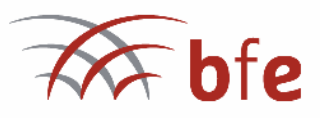

Geschäftsstelle Dr. Kerstin Volker-Saad Geschäftsführerin Isoldestraße 4 12159 Berlin

Telefon 030-82708903 info@bundesverband-ethnologie.de www.bundesverband-ethnologie.de

Pressemitteilung vom 12.07.2015

## Hilfe für den Pazifik nach Cyclone PAM

Vor einigen Wochen haben wir über den bfe Verteiler um Unterstützung für das von Cyclone PAM verwüstete Vanuatu gebeten. Insgesamt kamen EUR 5421,40 zusammen, die wir in mehreren Tranchen sowohl in die Hauptstadt Port Vila als auch nach Tanna transferiert haben. Bearbeitungsgebühren haben wir selbstverständlich nicht erhoben.

In Port Vila unterstützen wir Betu Watas, der im Jahr 2009 für das Ausstellungsprojekt "UrSprung in der Südsee" in Deutschland zu Gast war und dessen Haus durch PAM vollkommen zerstört wurde.

Besonders schwer getroffen von PAM wurde die Insel Tanna im Süden des Vanuatu Archipels. Hier helfen wir Jacob Kapere, den Direktor des Tanna Cultural Center, beim Neuaufbau der Infrastruktur.

Unten einige Bilder vom Ausmass der Zerstörung

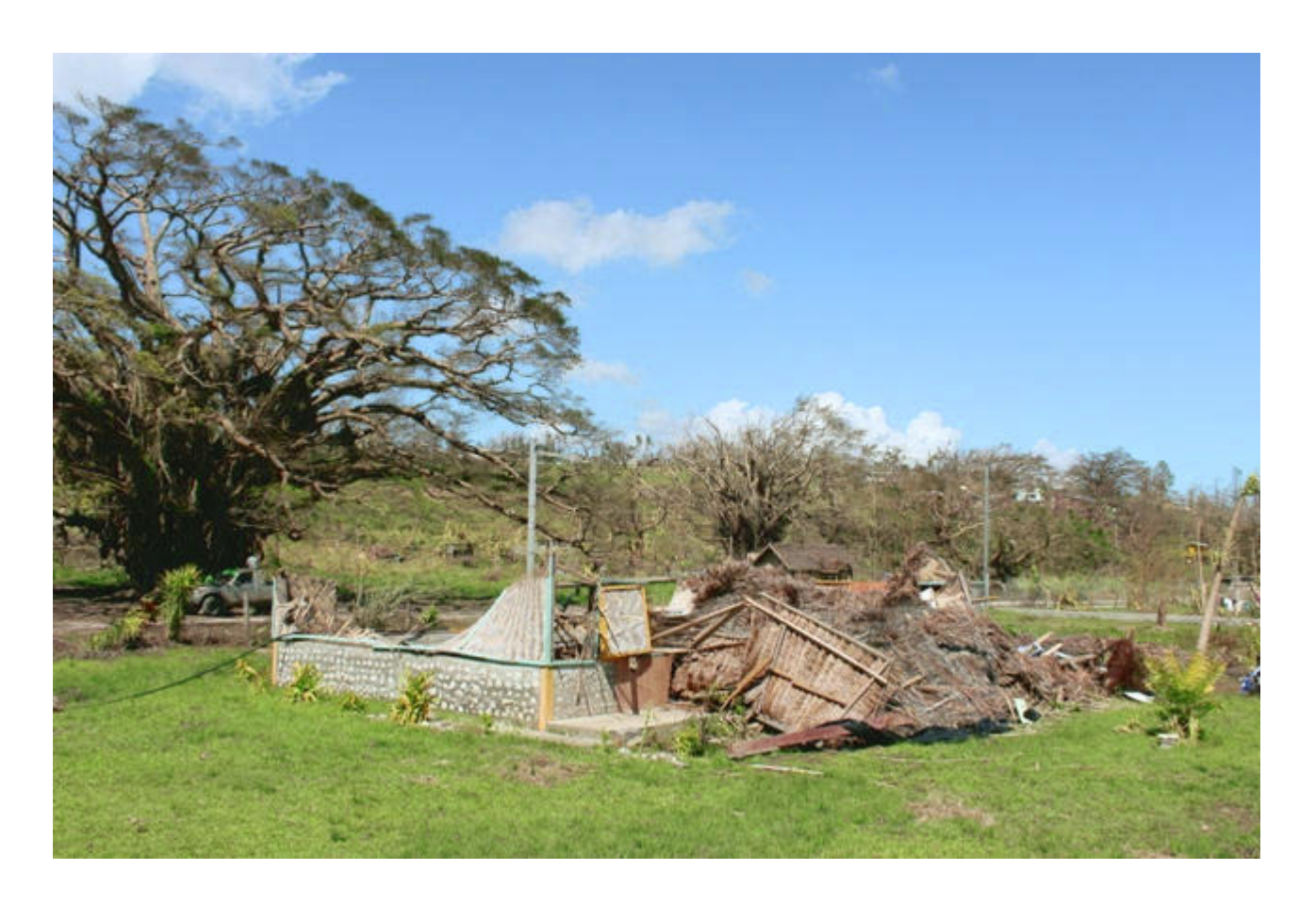

-IMG\_6663 NIKO LETAN ISLAND COUNCIL OF CHIEFS.JPG

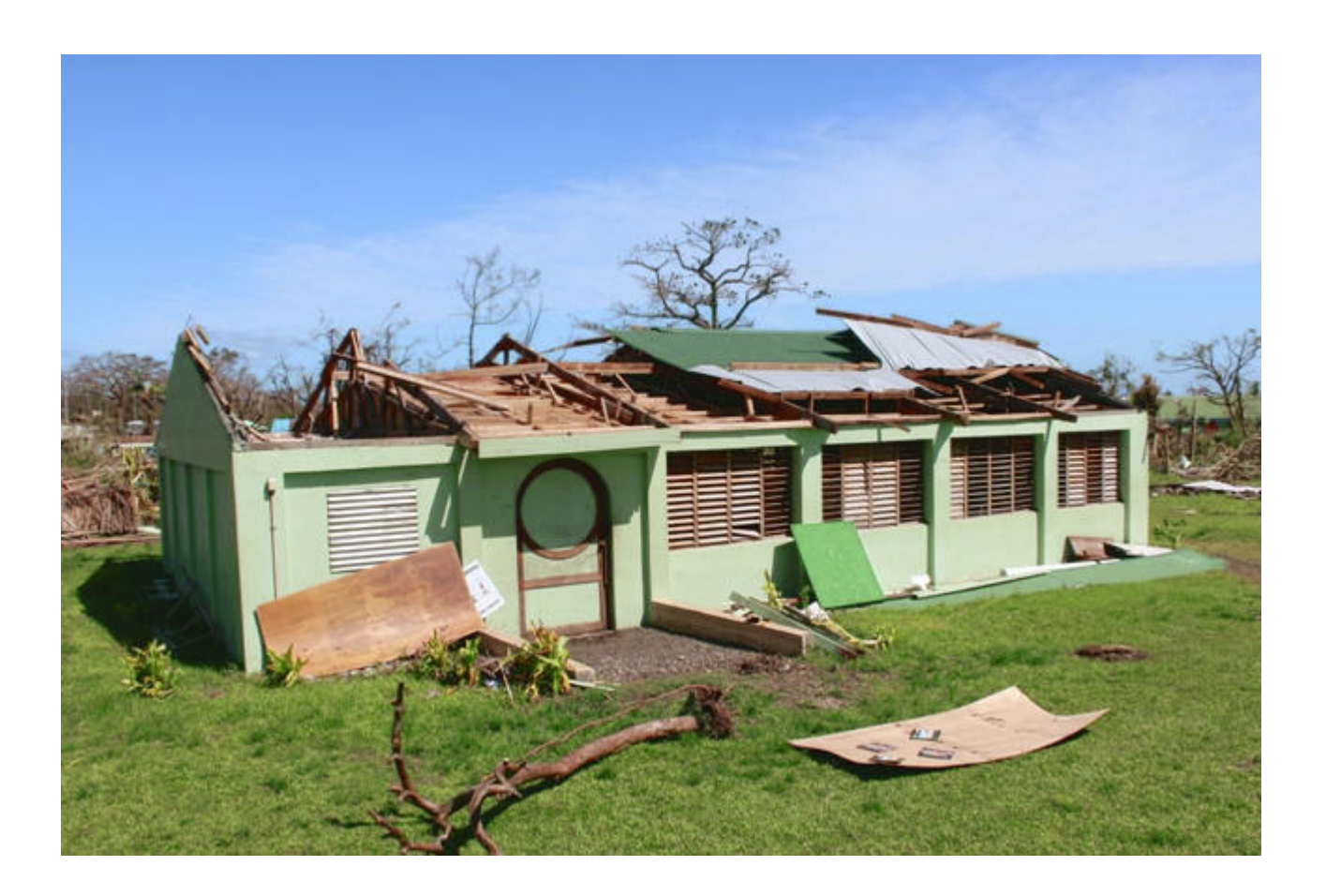

-IMG\_6828 TANNA MIDLE BUSH WATER SOURCE WAS DAMAGE WOMEN CLEANING A DUM.JPG

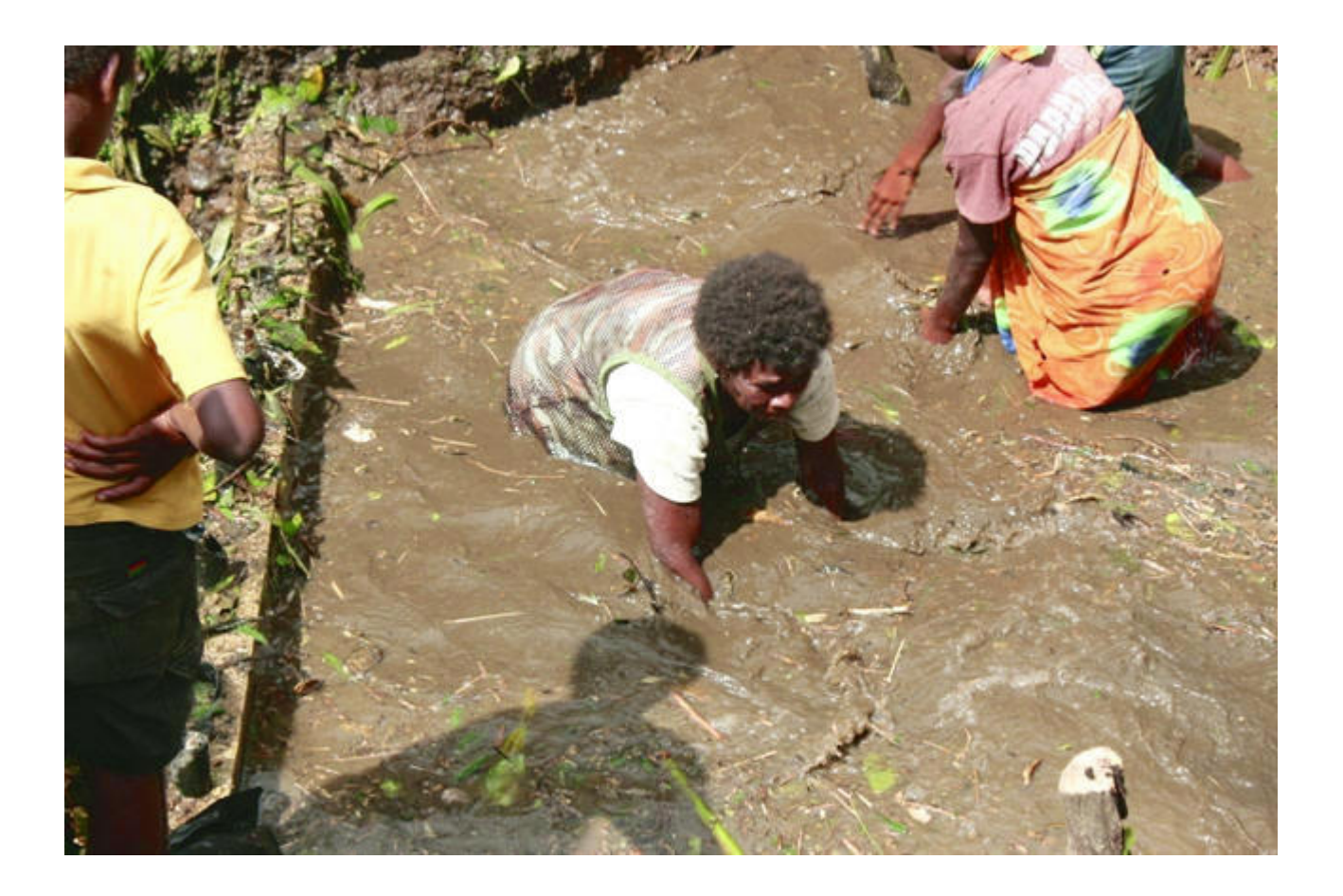

IMG\_6851 TANNA MIDLE BUSH WATER SOURCE WAS DAMAGE BY CYCLONE PAM. MEN FIXING PIPES & RUMP PUMP.JPG

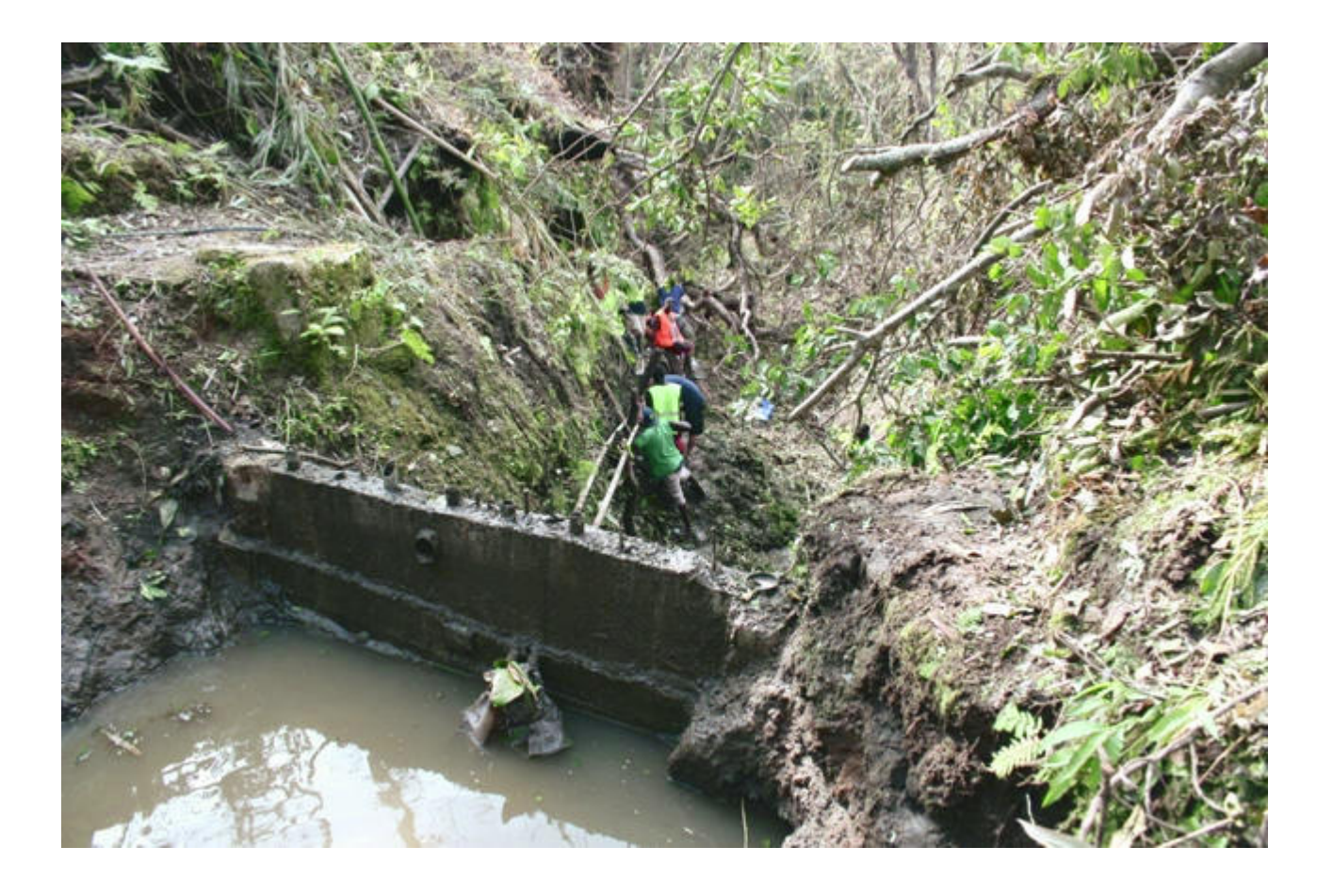

-IMG\_6864 TANNA UNICEF SPECIALIST FIXING WATER SOURCE IN MIDLE BUSH.JPG

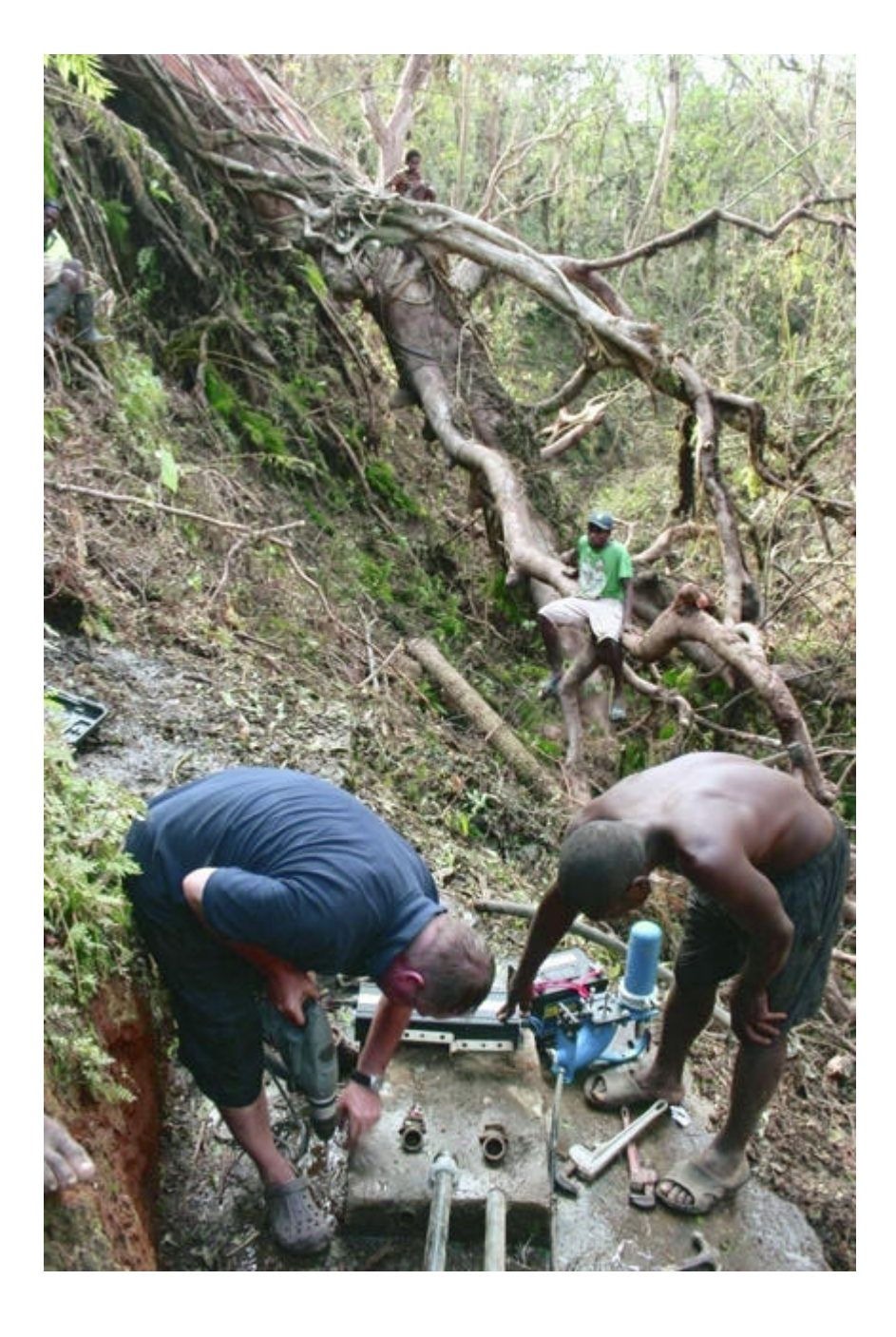

 $-$  IMG\_6868 TANNA BIG TREE NEAR WATER SOURCE MIDLE BUSH.JPG

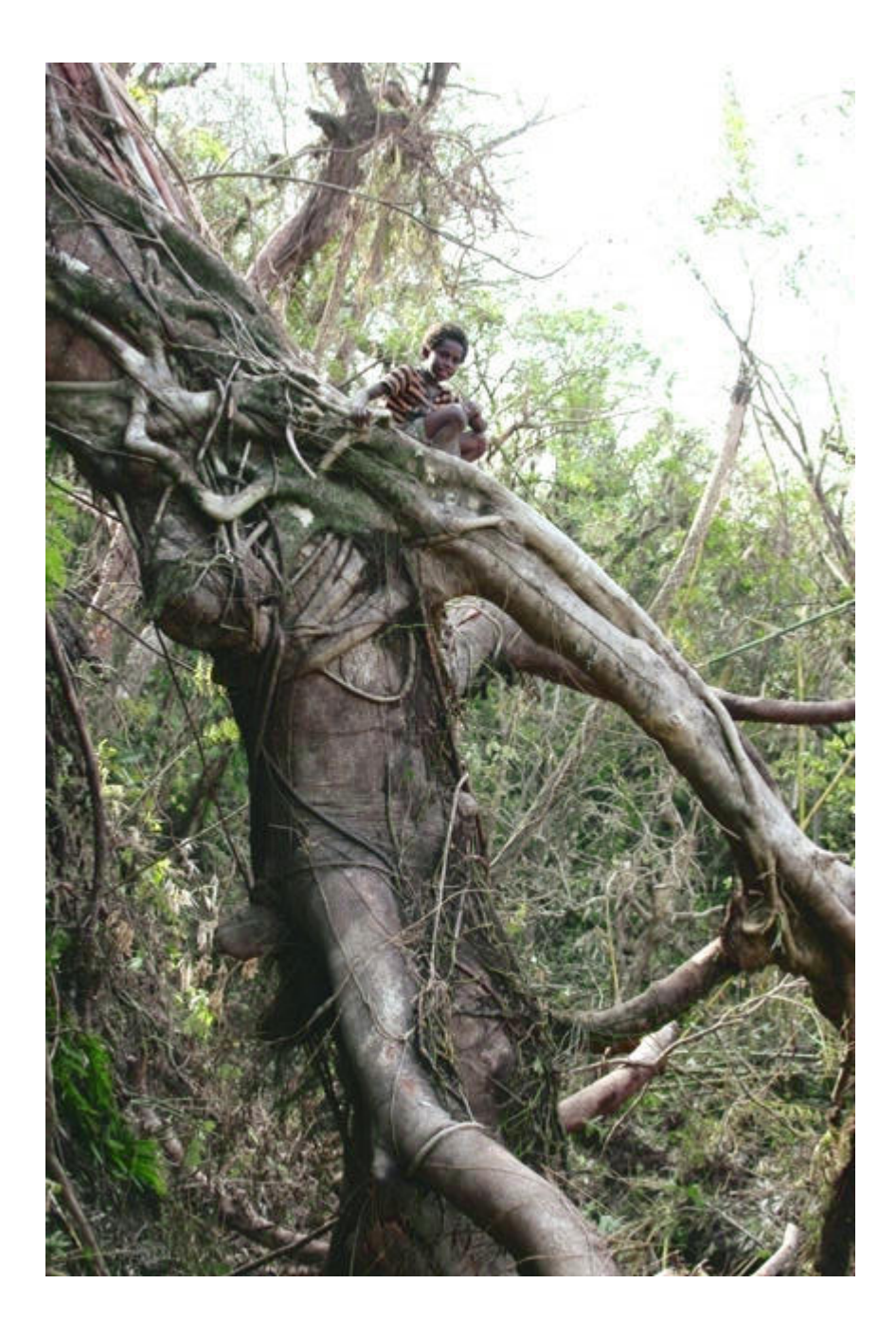

 $-$ IMG\_6897 TANNA BIG TREES DESTROYED BY CYCLONE PAM.JPG-

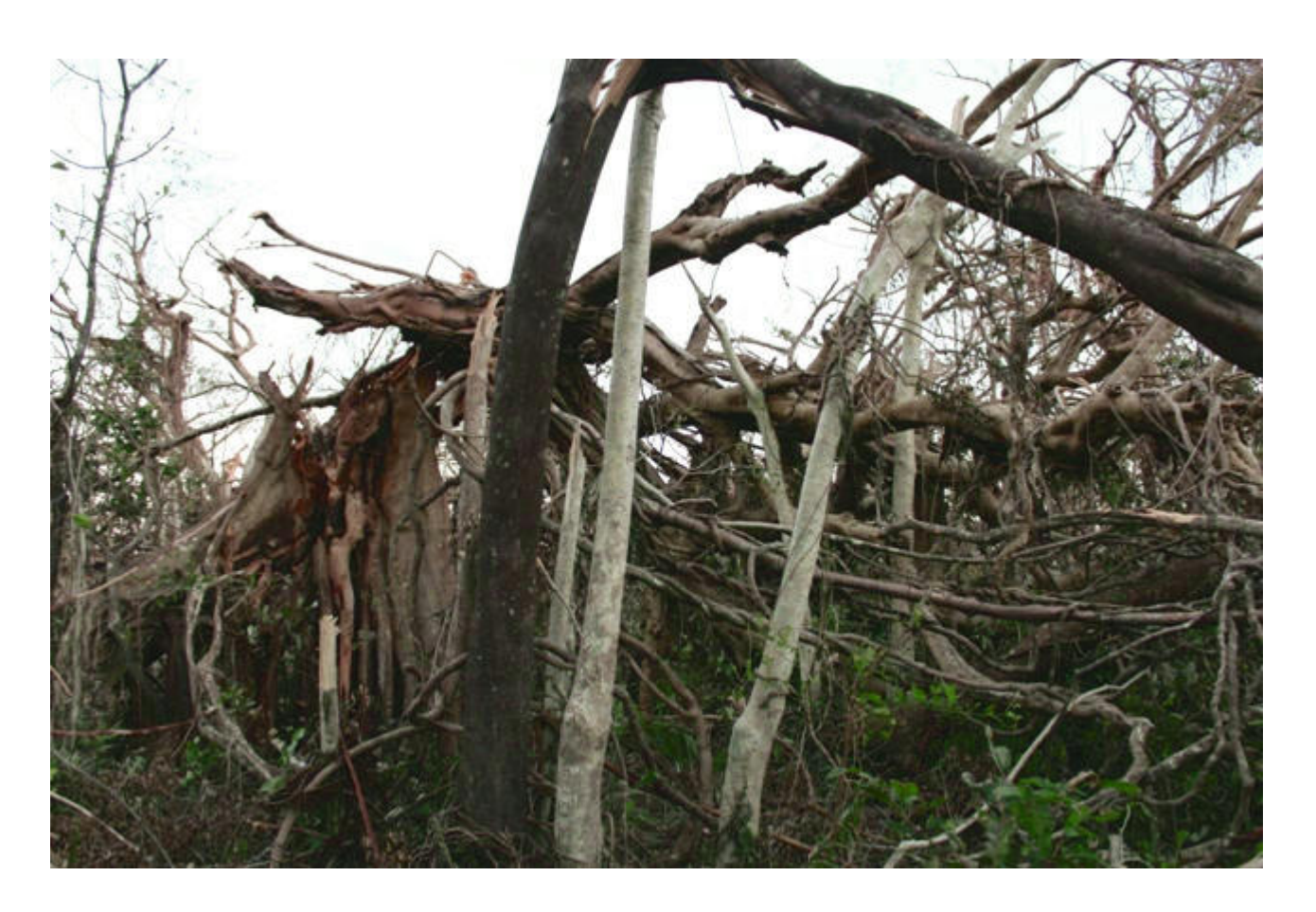

 $-$ IMG\_6916 TANNA TRADITIONAL CYCLONE HOUSE SAVED 27 PEOPLES.JPG-

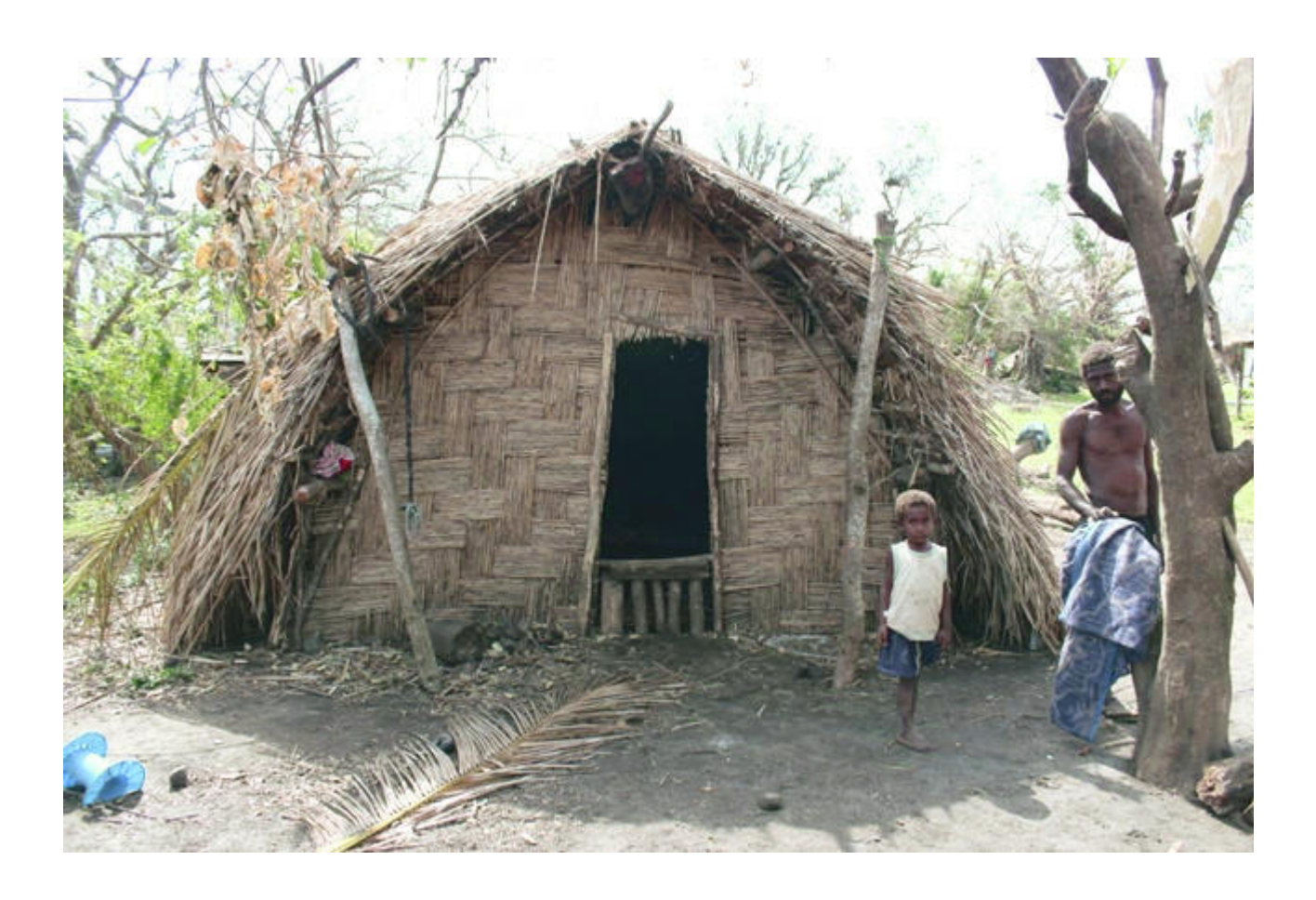

-IMG\_6937 TANNA TARO GARDERN.JPG

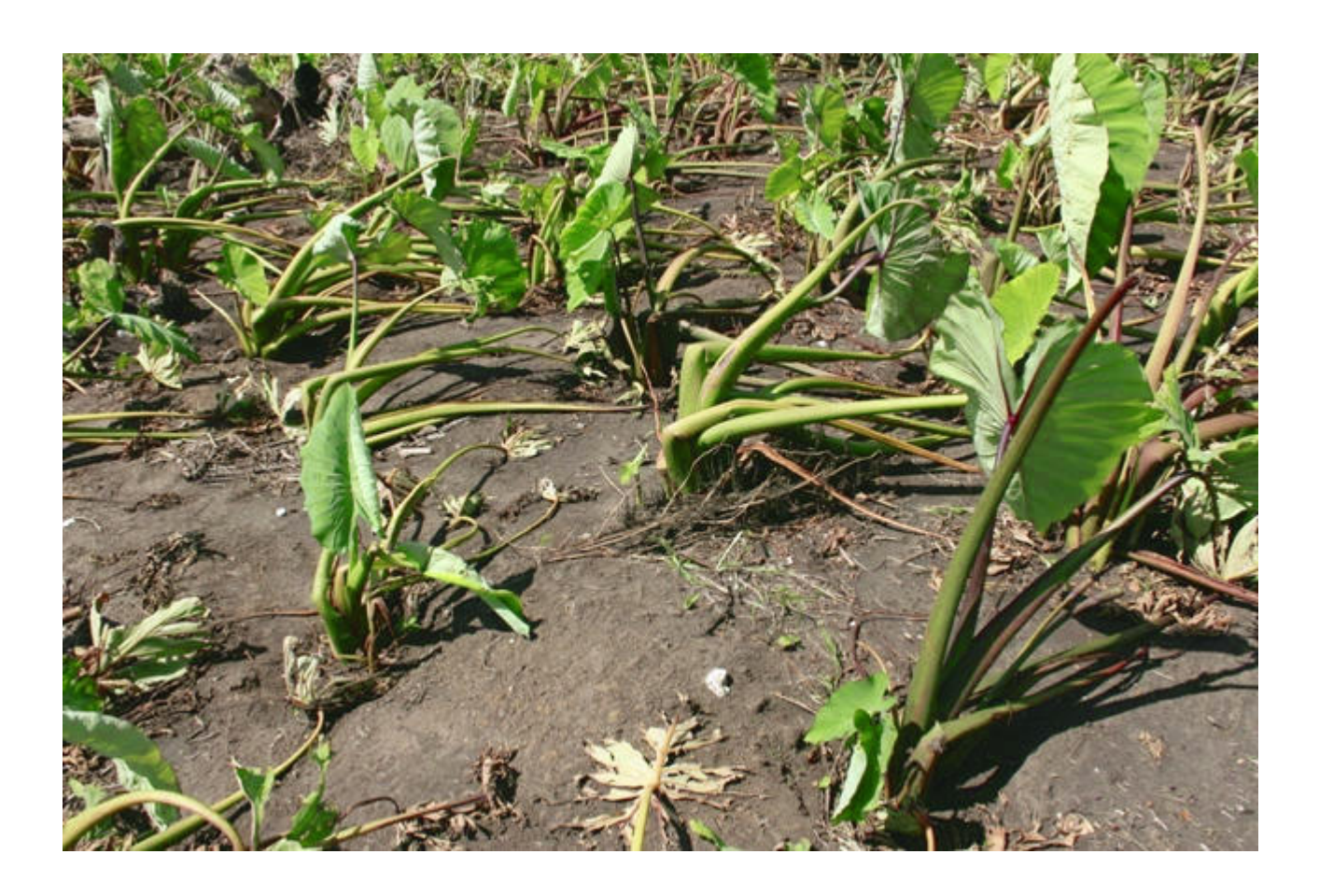

-IMG\_6962 TANNA.JPG

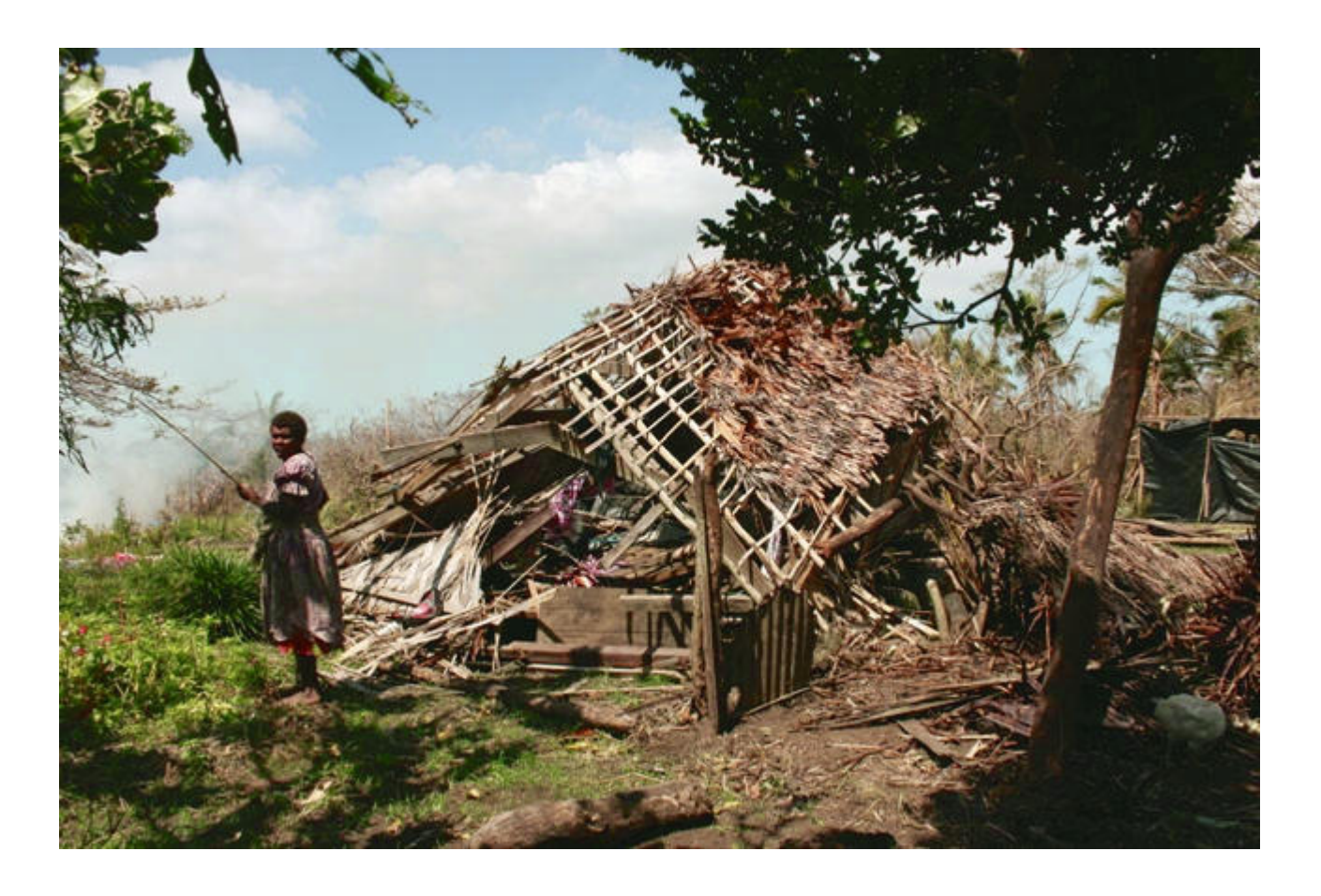

 $-$  IMG 6966 TANNA ONE OF THE VILLAGE DESTROYED BY CYCLONE PAM.JPG

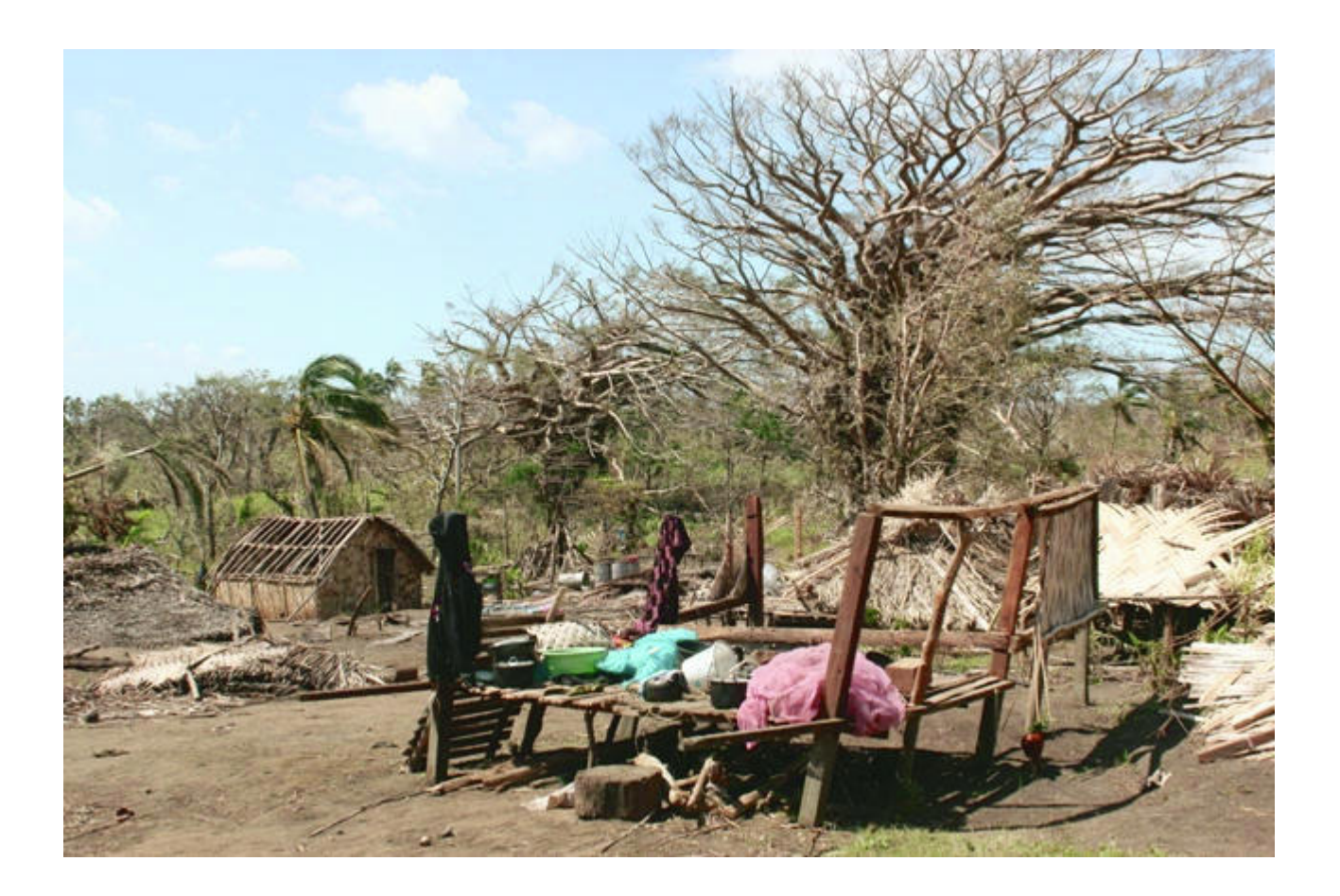

 $-$ IMG 6972 TANNA SURVIVED FAMILLIES IN A TEMPORY SITTING SHELTER KITCHEN AND SLEEPING.JPG-

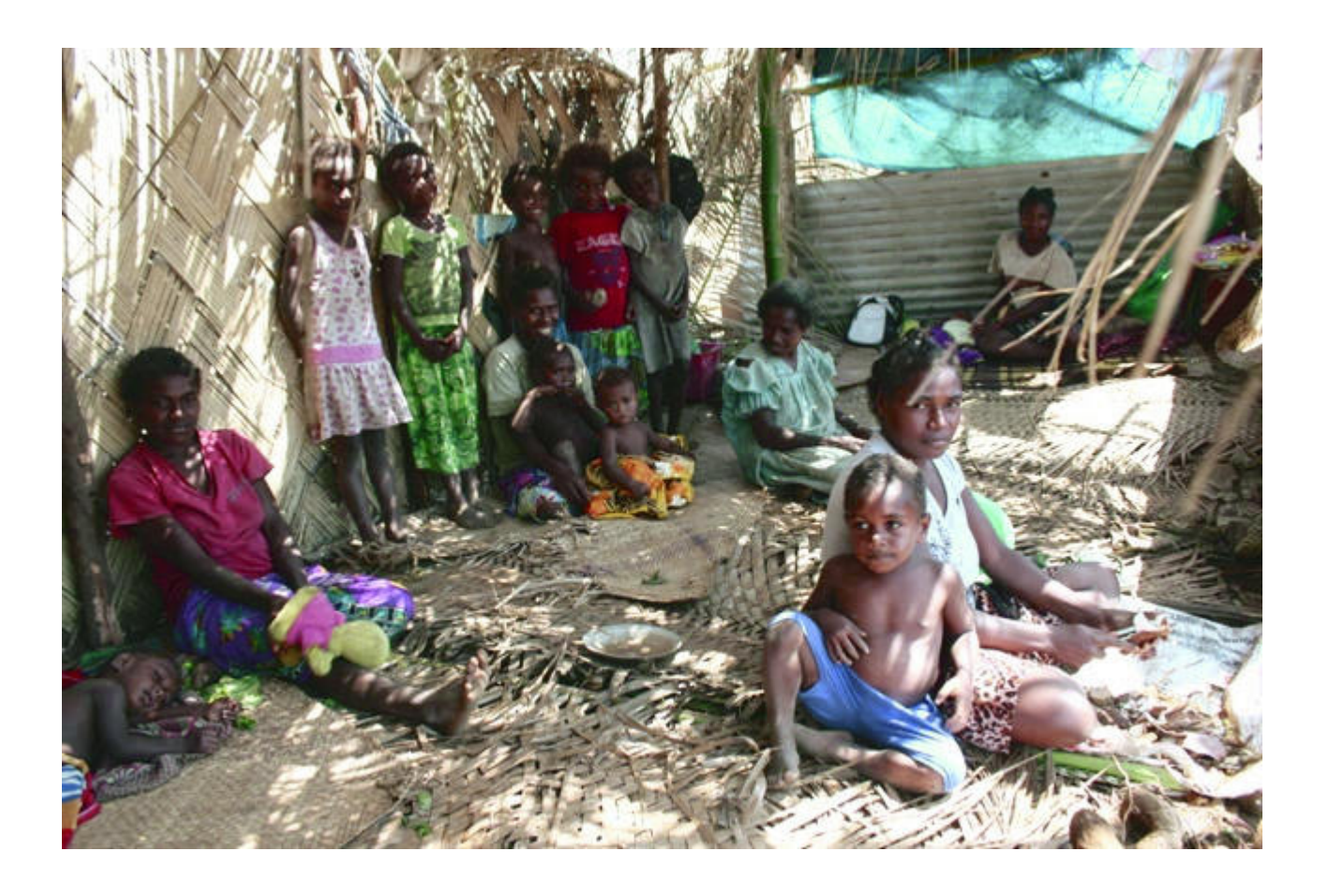

 $-$ IMG\_6973 TANNA VILLAGE COMPLETELY DESTROYED.JPG

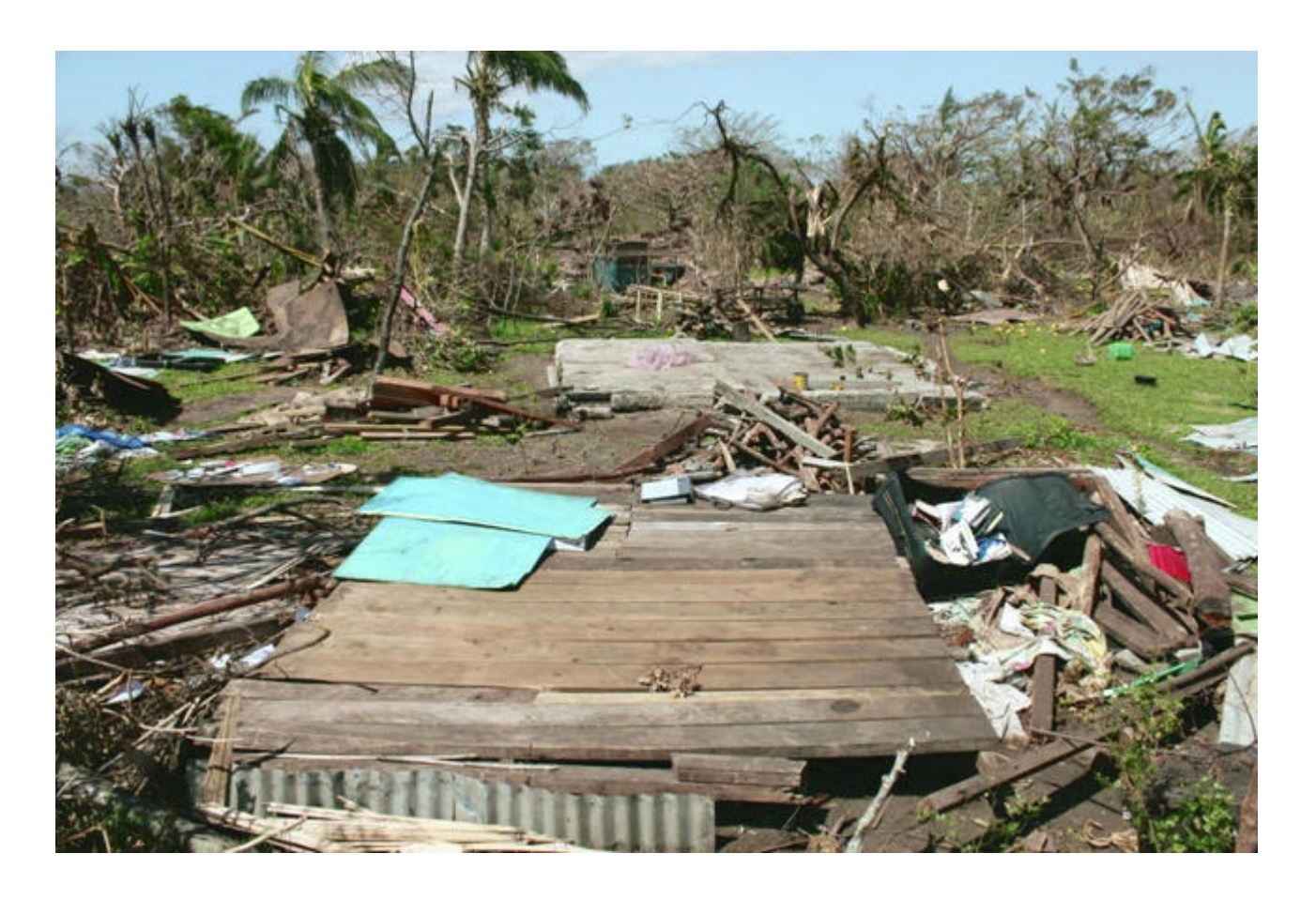

 $-$ IMG 6982 BANANAS & YOUNG COCONUT TREES DESTROYED BY CYCLONE PAM.JPG-

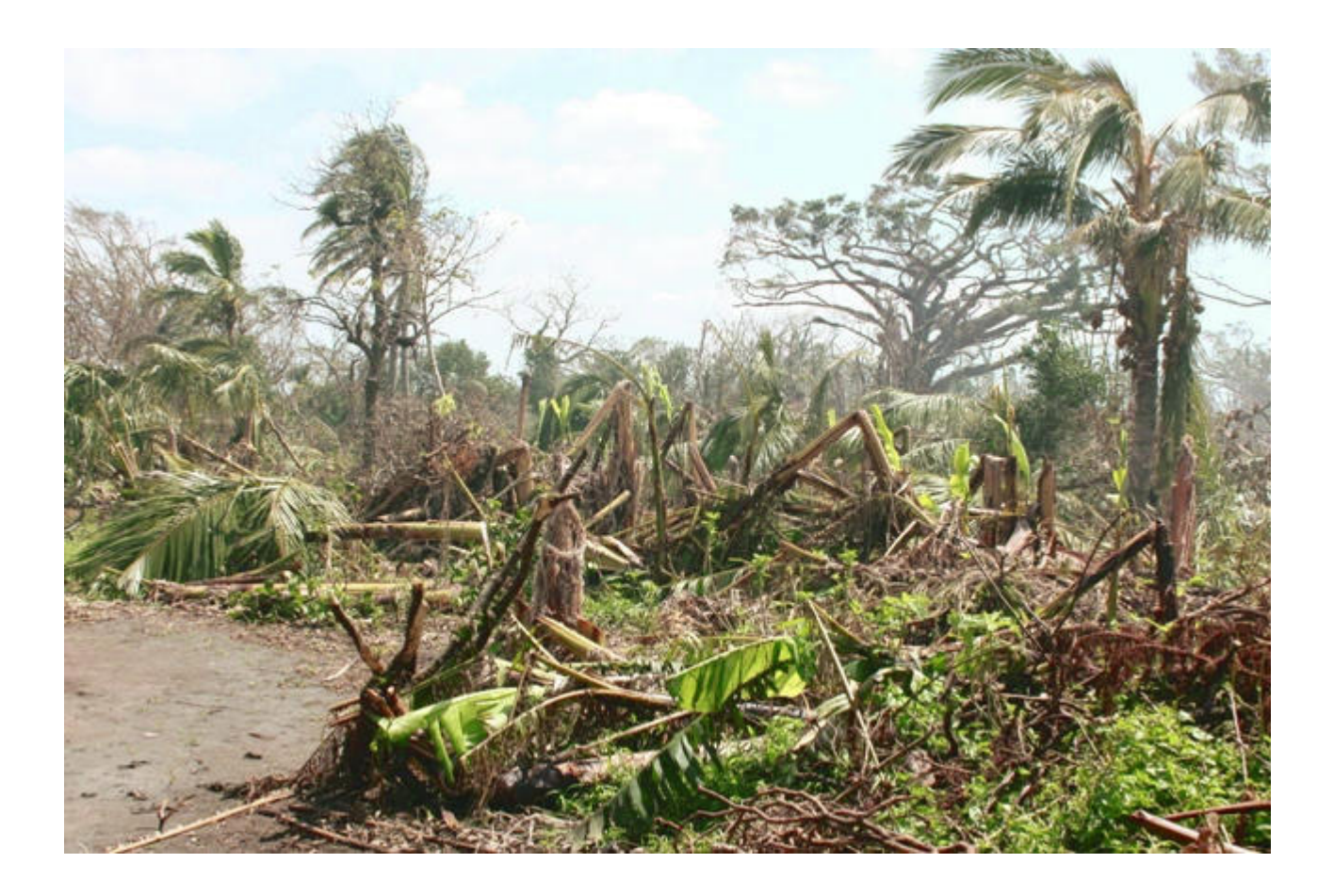

 $-$ IMG 7017 TANNA ONE OF THE PRIMARY SCHOOL DESTROYED BY CYCLONE PAM.JPG-

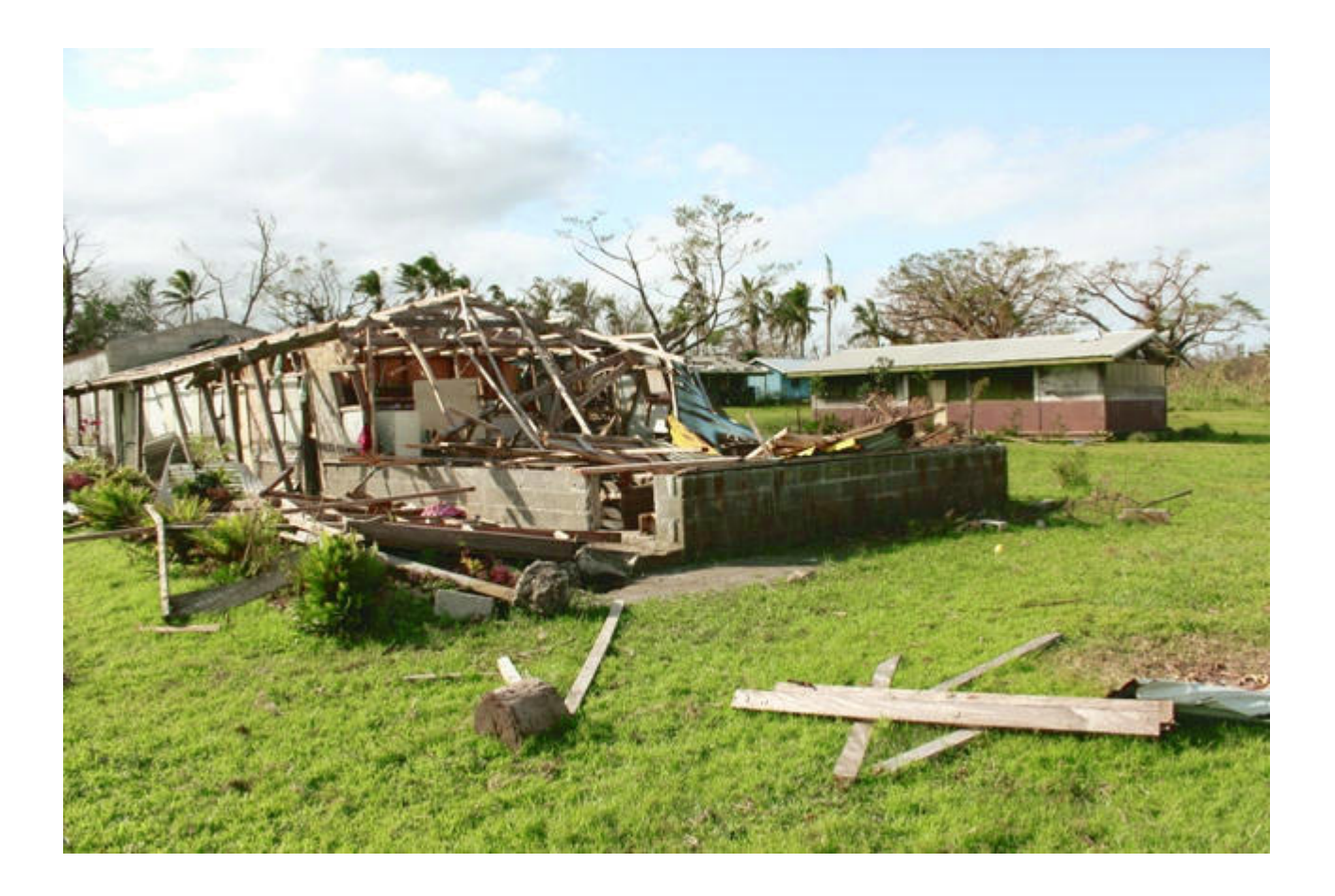

 $-$  IMG\_7046 TANNA A NEW SECONDARY SCHOOL BEEN BUILD & DESTROYED BY CYCLONE PAM.JPG-

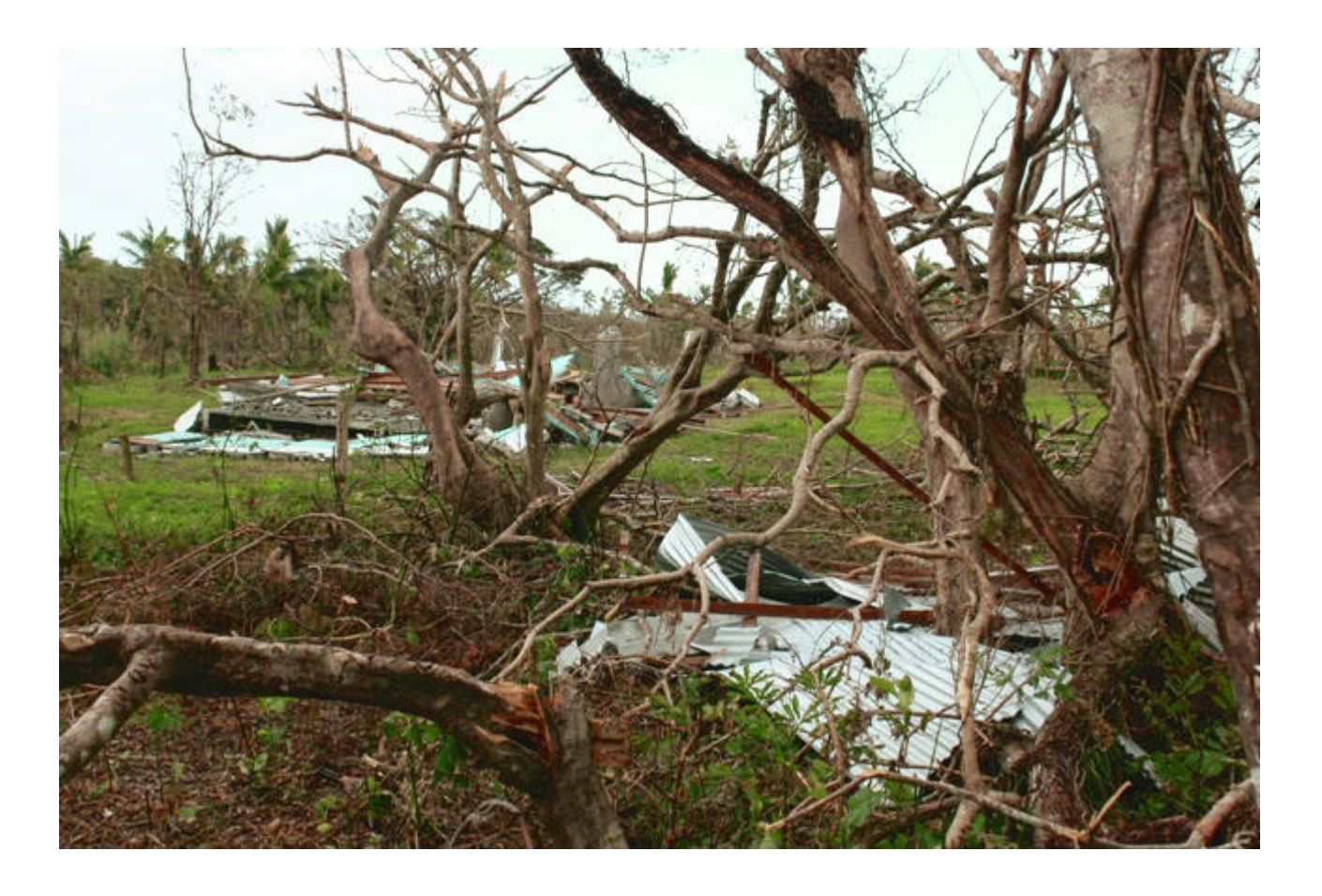

 $-$ IMG\_7054 TANNA, BOOKS DESTROYED BY CYCLONE PAM.JPG-

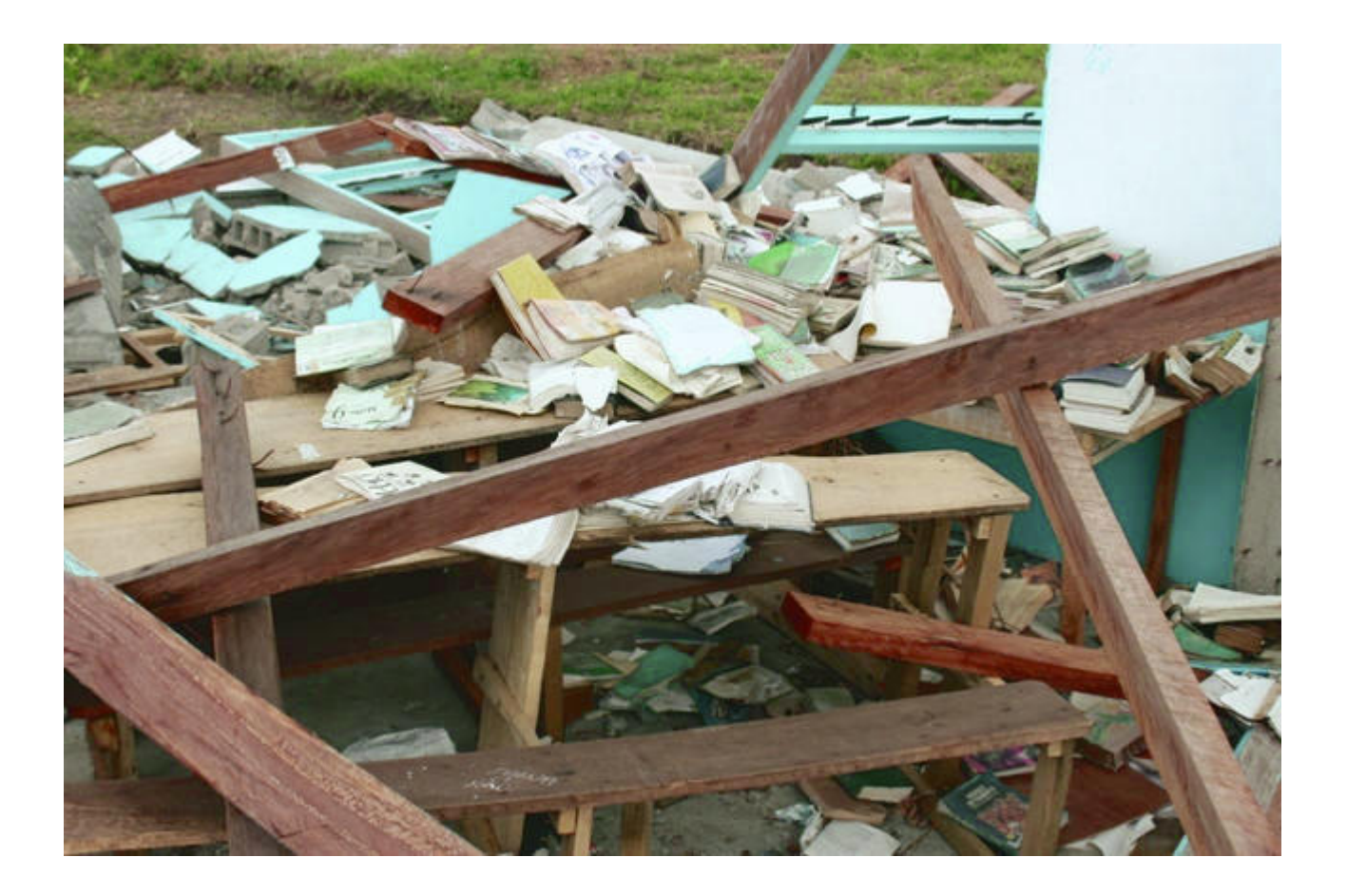

-IMG 7079 TANNA FRESH WOTA POOL FOR MEN SWIMING DAMAGED BY CYCLONE PAM.JPG

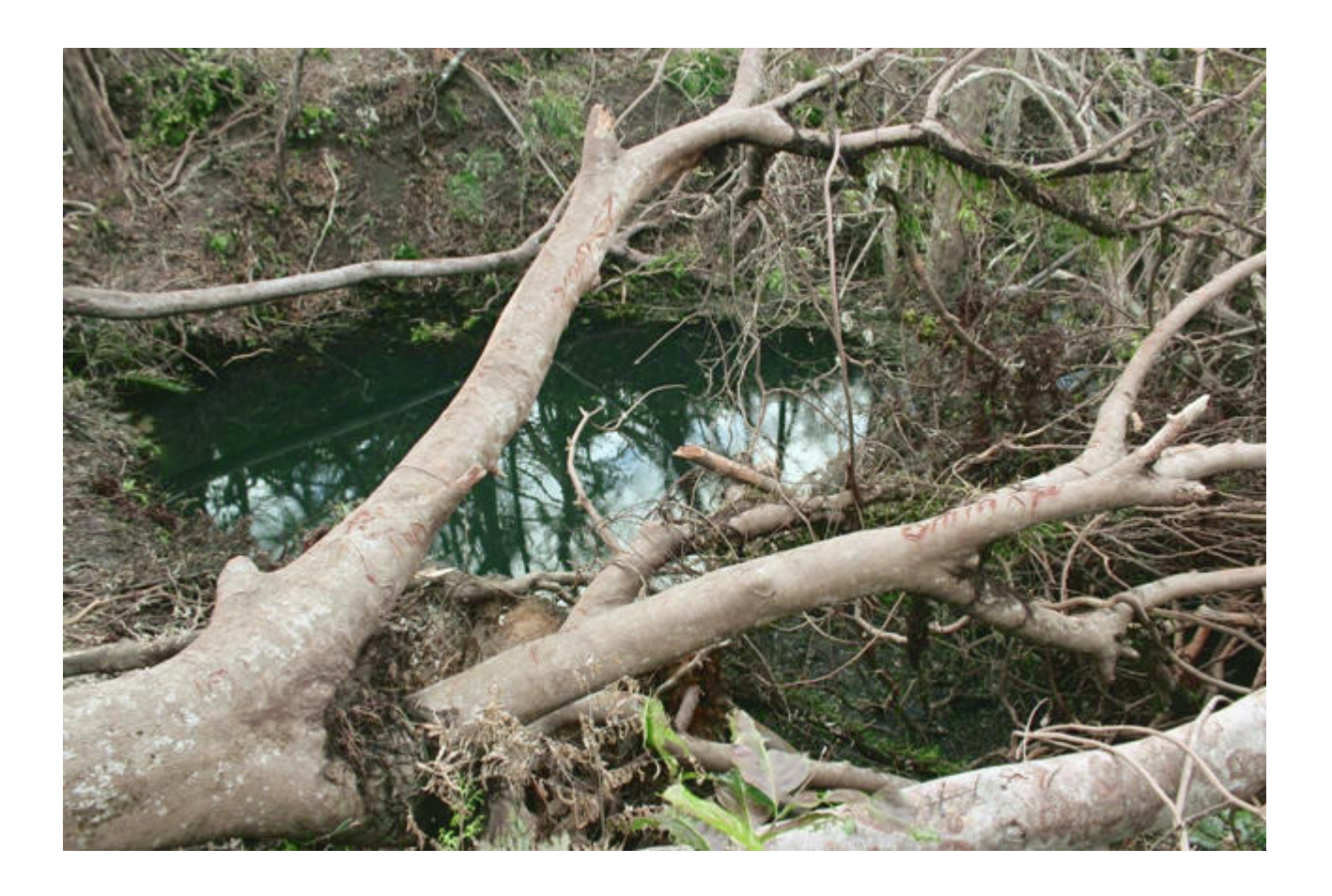

 $-$ IMG\_7103 TANNA MARKET PLACE DAMAGES BY CYCLONE PAM.JPG-

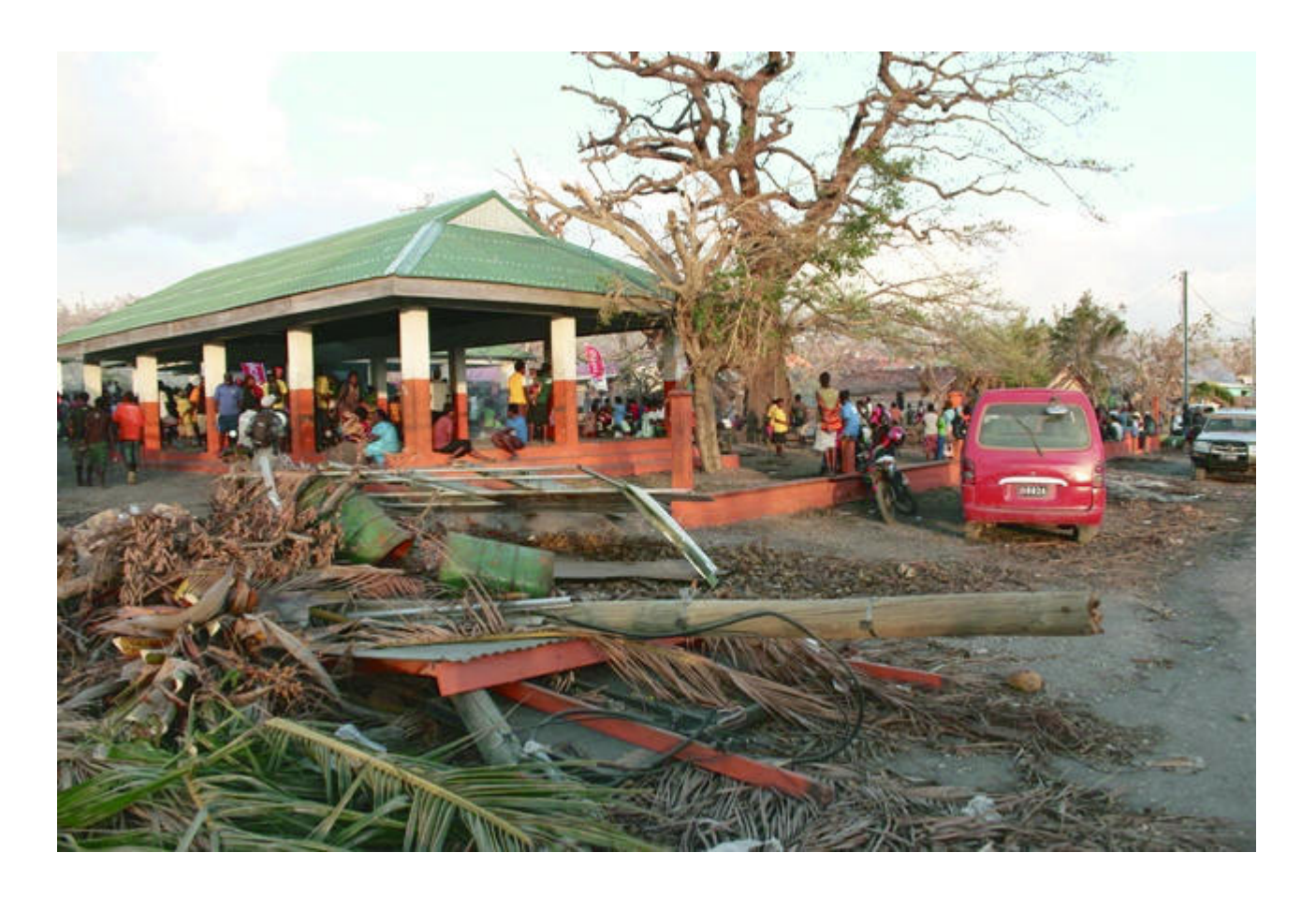

-IMG 7141 TANNA HOW STRONG IS CYCLONE PAM.JPG

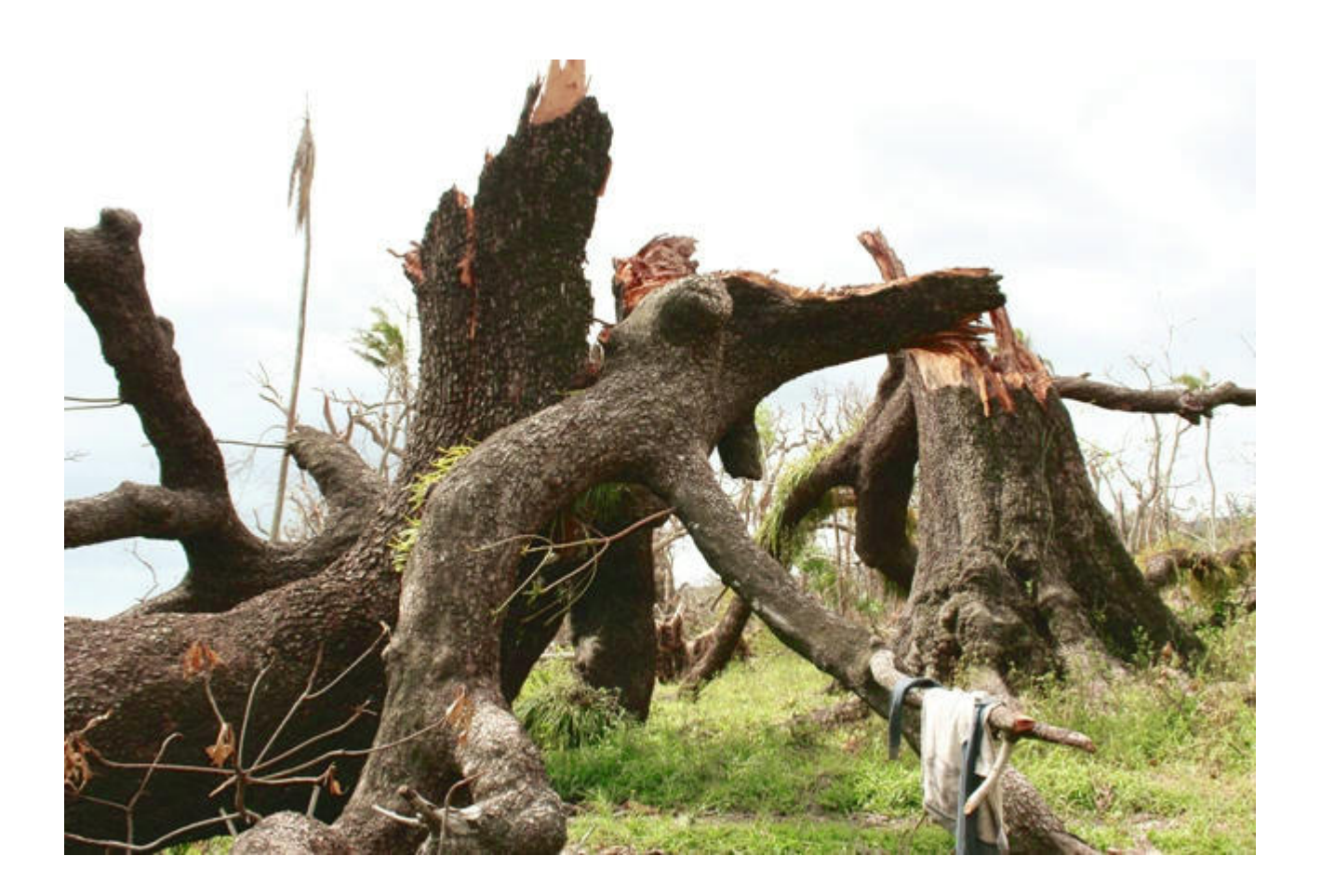

## -IMG\_7158 TANNA BY CYCLONE PAM.JPG

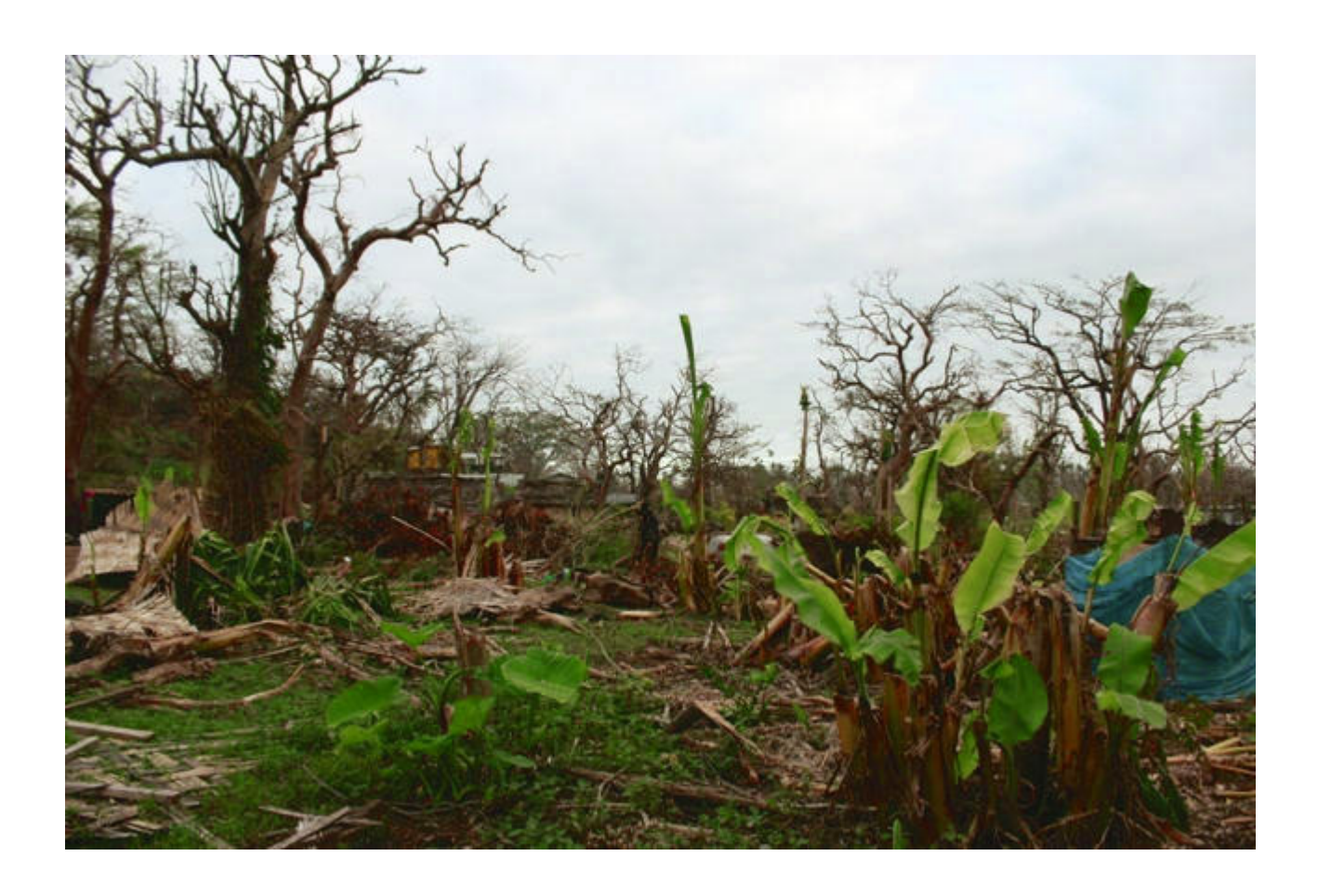

 $-$ IMG\_7159 TANNA LENAKEL PRESBYTERIAN SECONDARY SCHOOL DAMGED BY CYCLONE PAM.JPG-

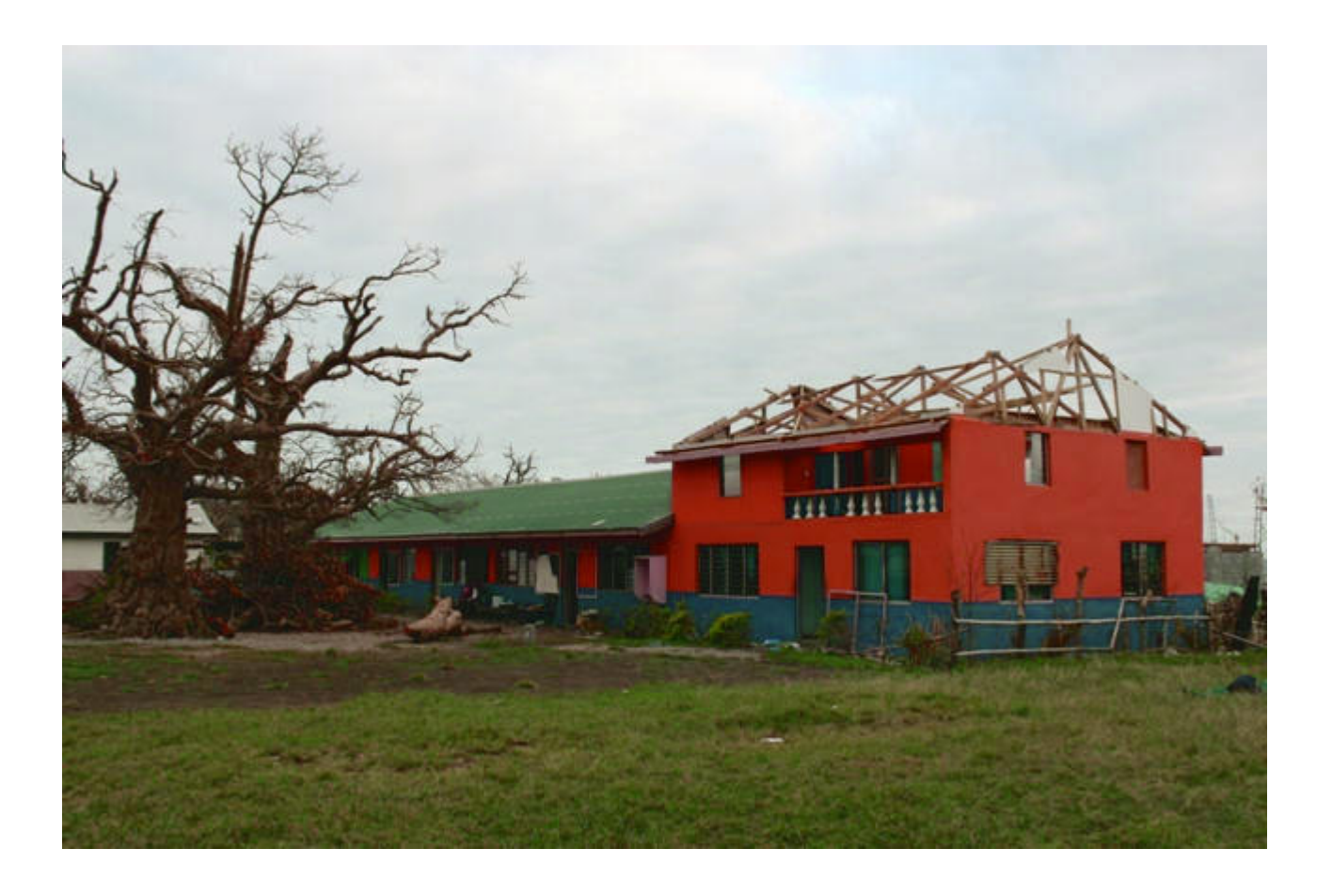

 $-$ IMG 7183 TANNA YAKEL VILLAGE DAMAGE BY CYCLONE PAM.JPG-

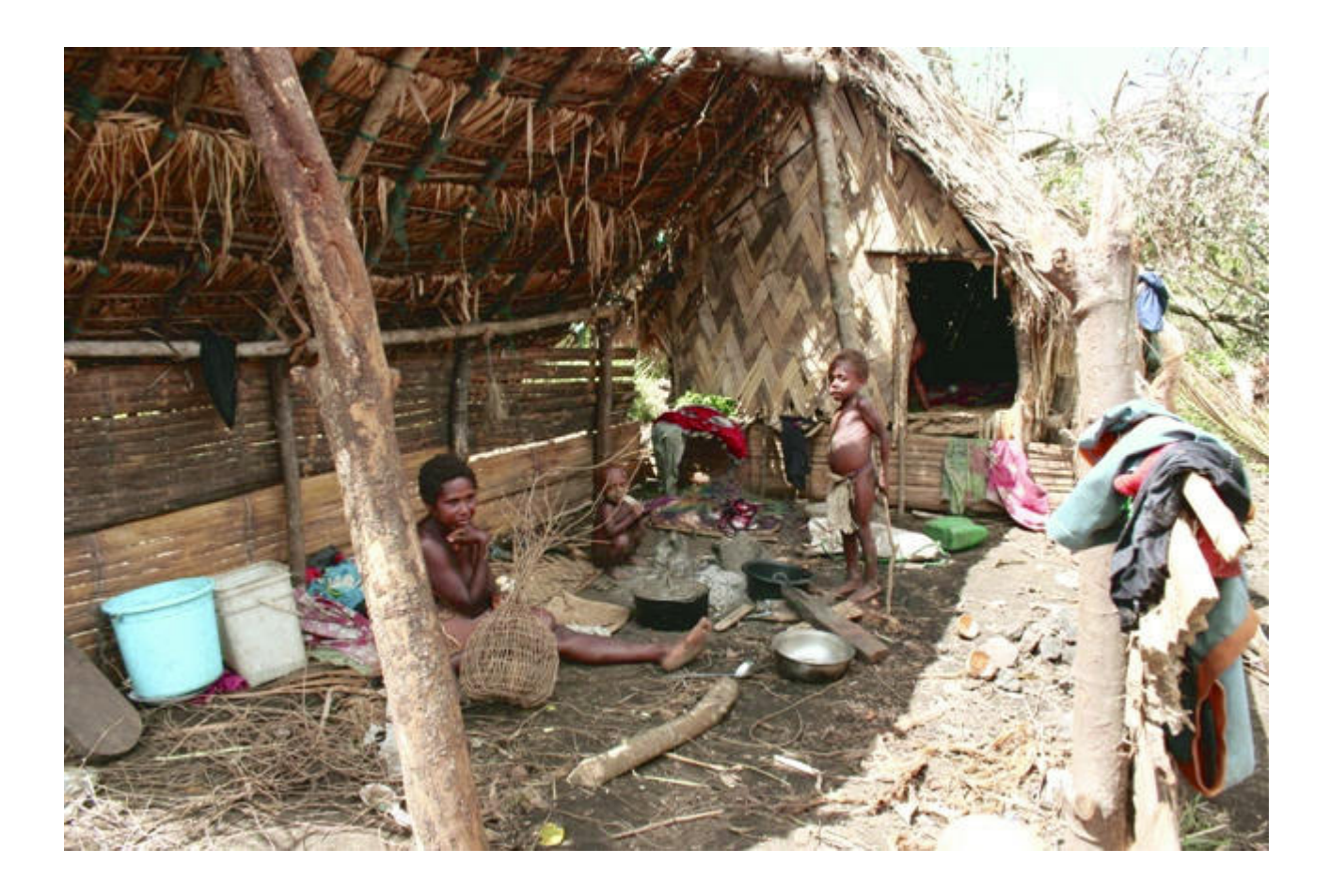

-IMG\_7204 Yakel boy YAKEL BOY last coconut for lunch.JPG

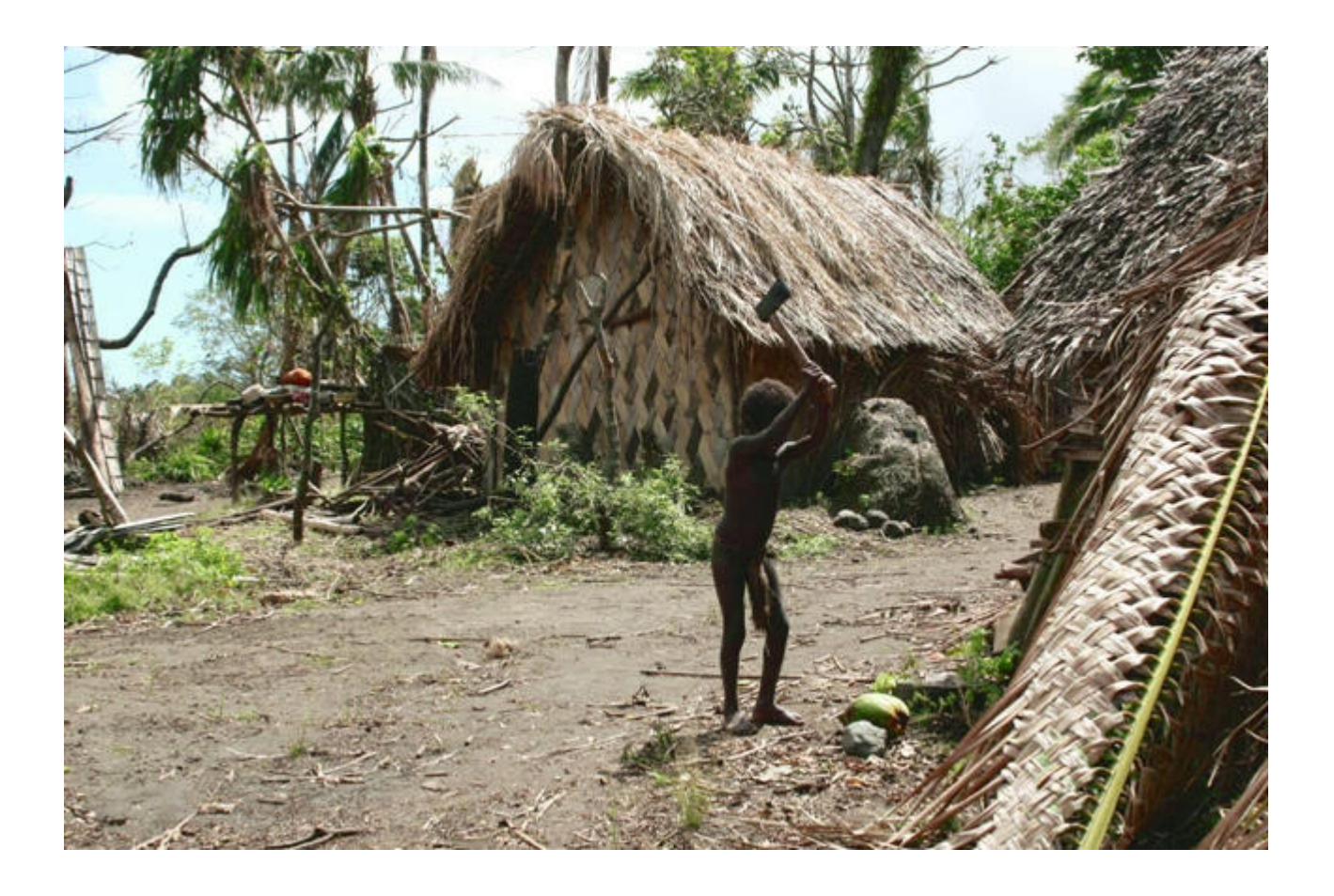

 $-$ IMG\_7218 YAKEL village.JPG

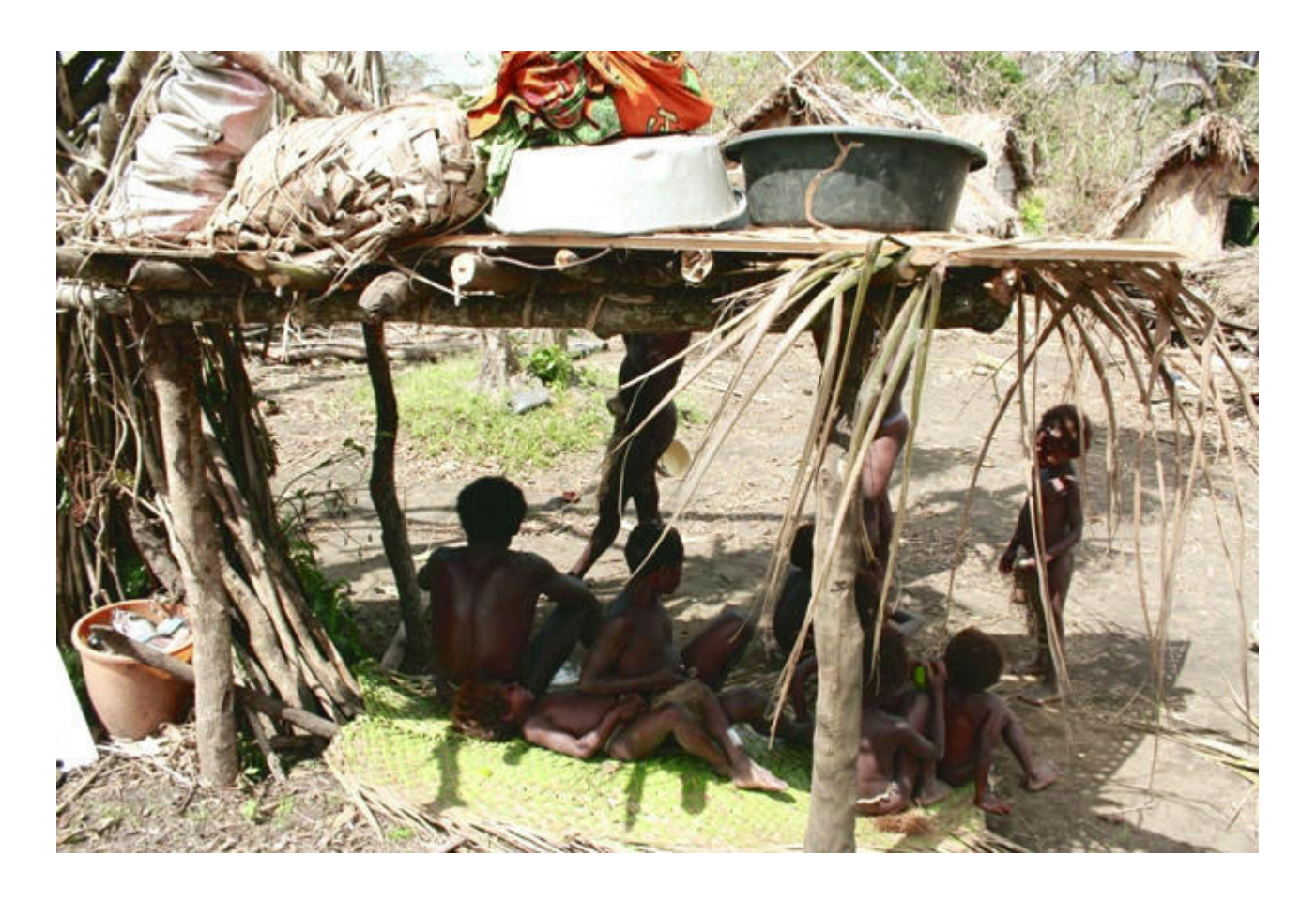

 $-$ IMG $_7$ 225 YAKEL village.JPG

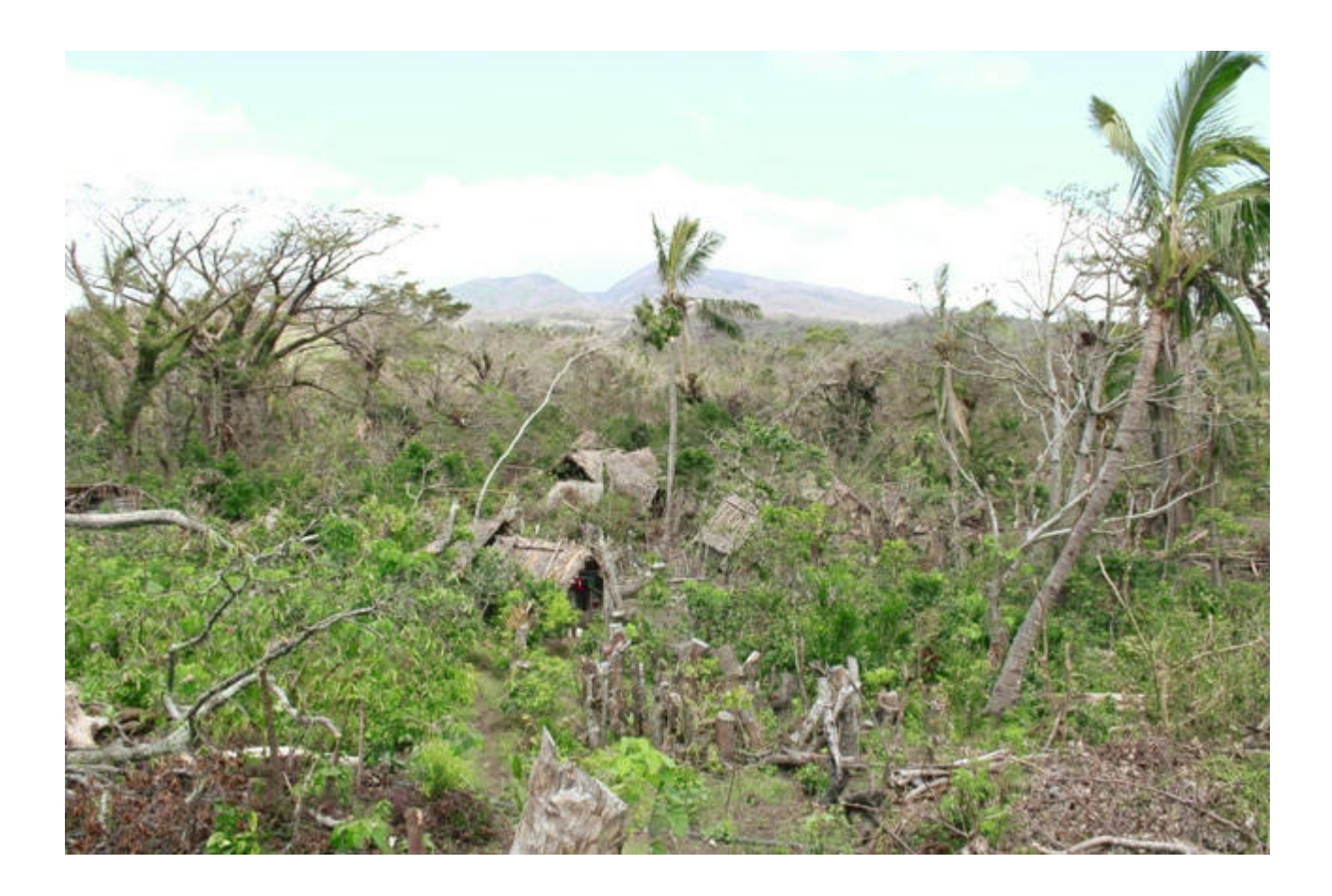

-IMG 7242 TANNA YAKEL NAKAMAL MEN & WOMEN SITTING UNDER FAMOUS BANIAN TREE HOUSE.JPG

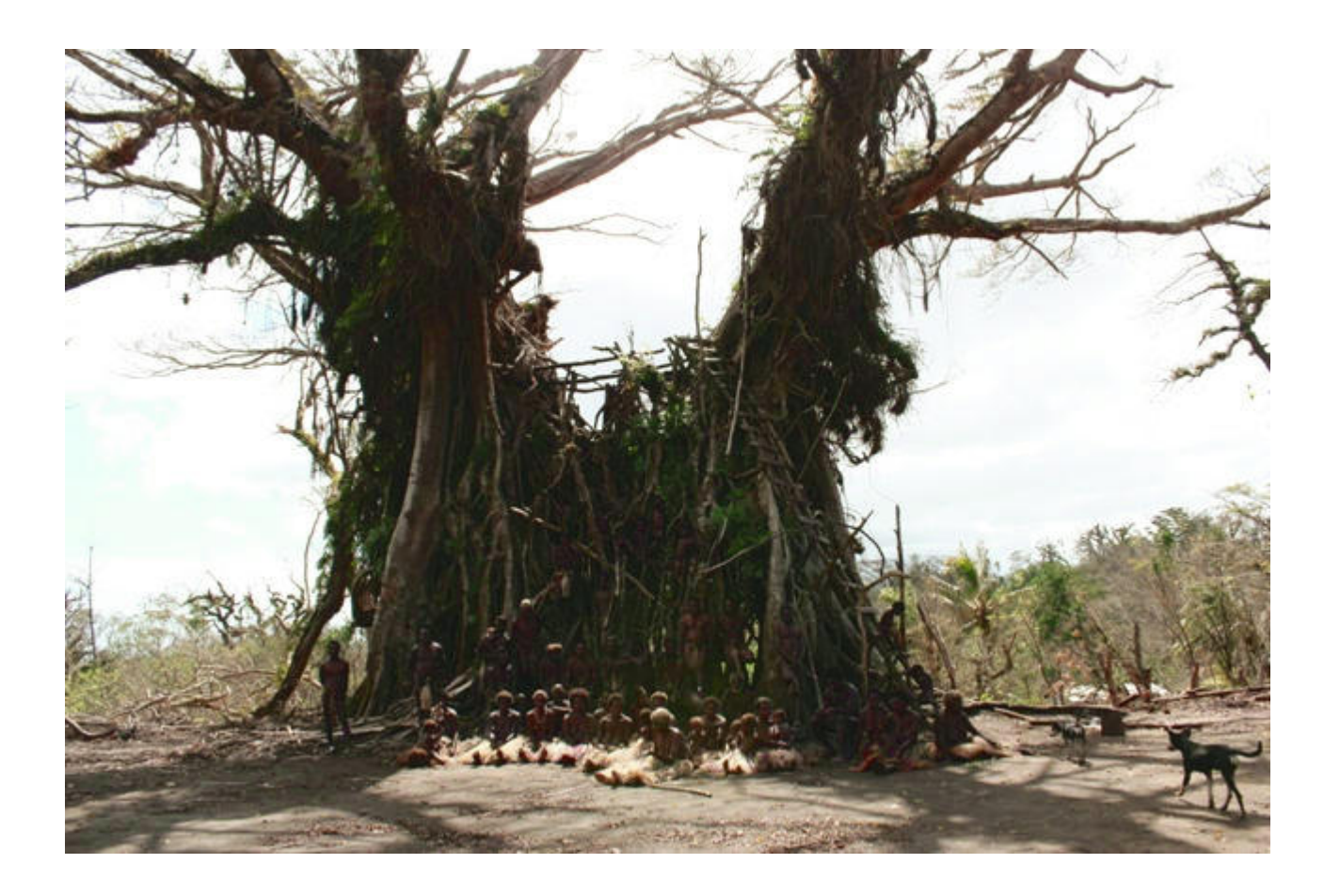

 $-$ IMG\_7256 TANNA YAKEL BOY CARRYING WOTER CONTAINER.JPG-

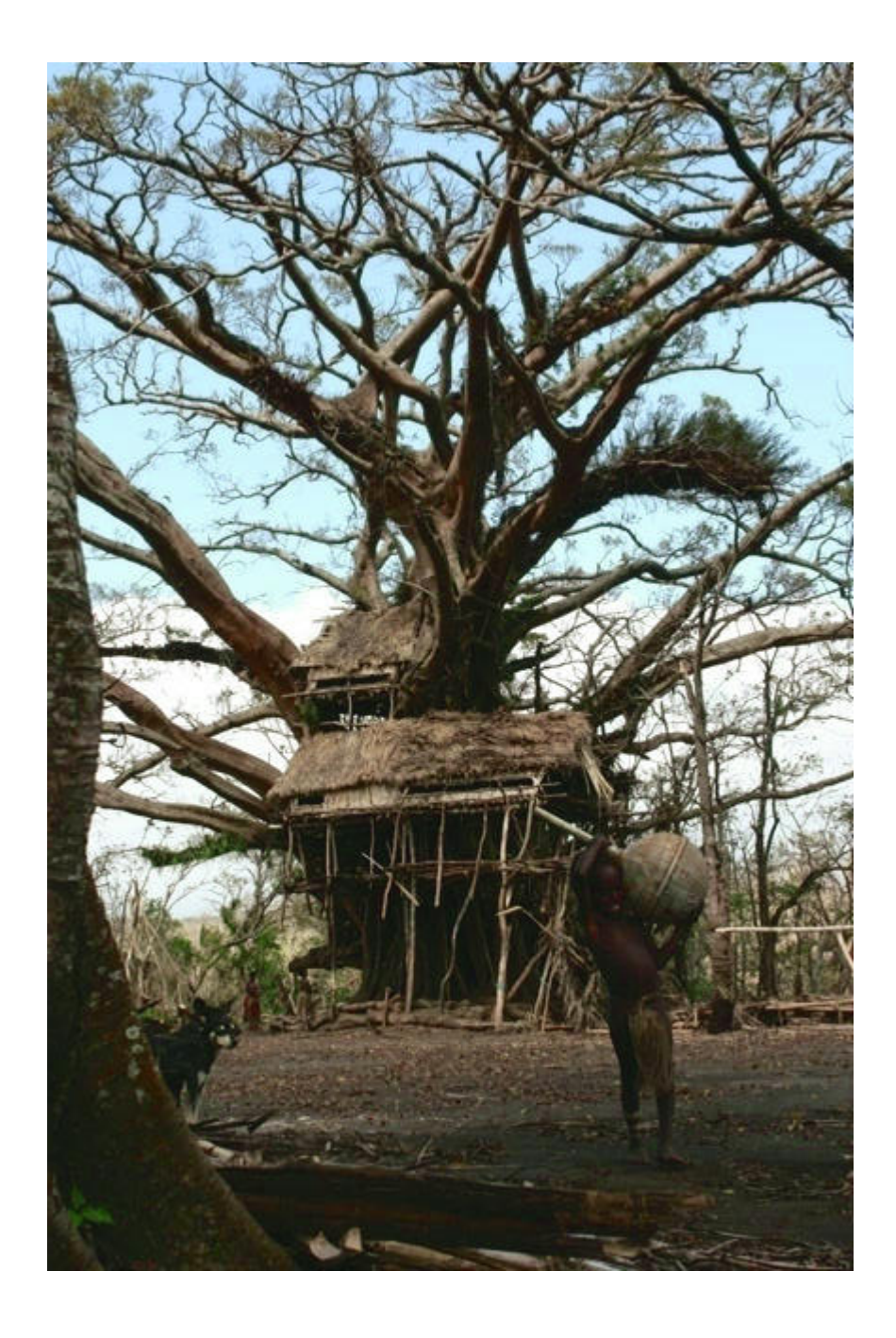

 $-$ IMG\_7321 TANNA PIPOL FROM IKUNALA DAMAGE BY CYCLONE PAM.JPG-

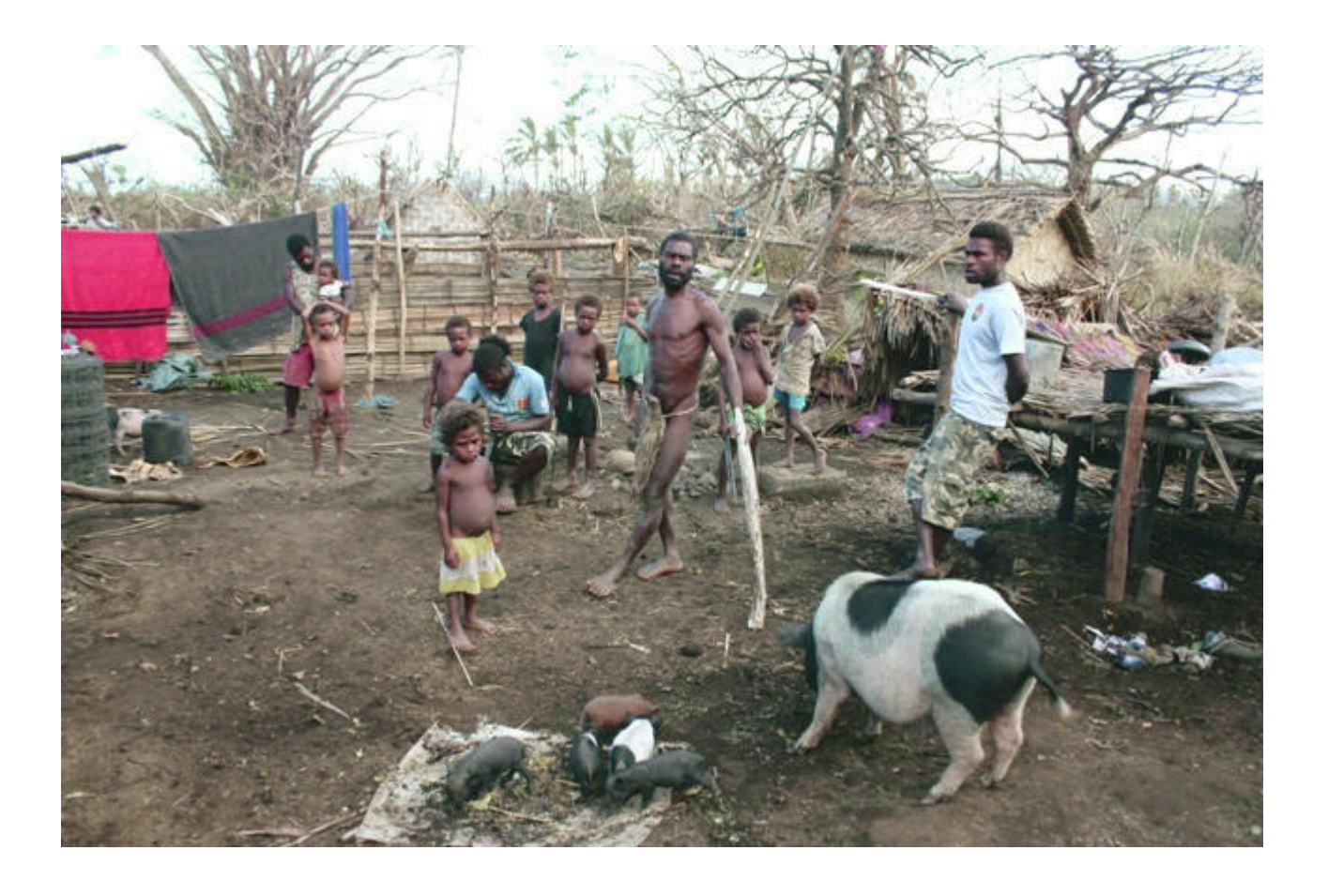

-IMG\_7350 Fresh Manioc half rotten no choice.JPG-

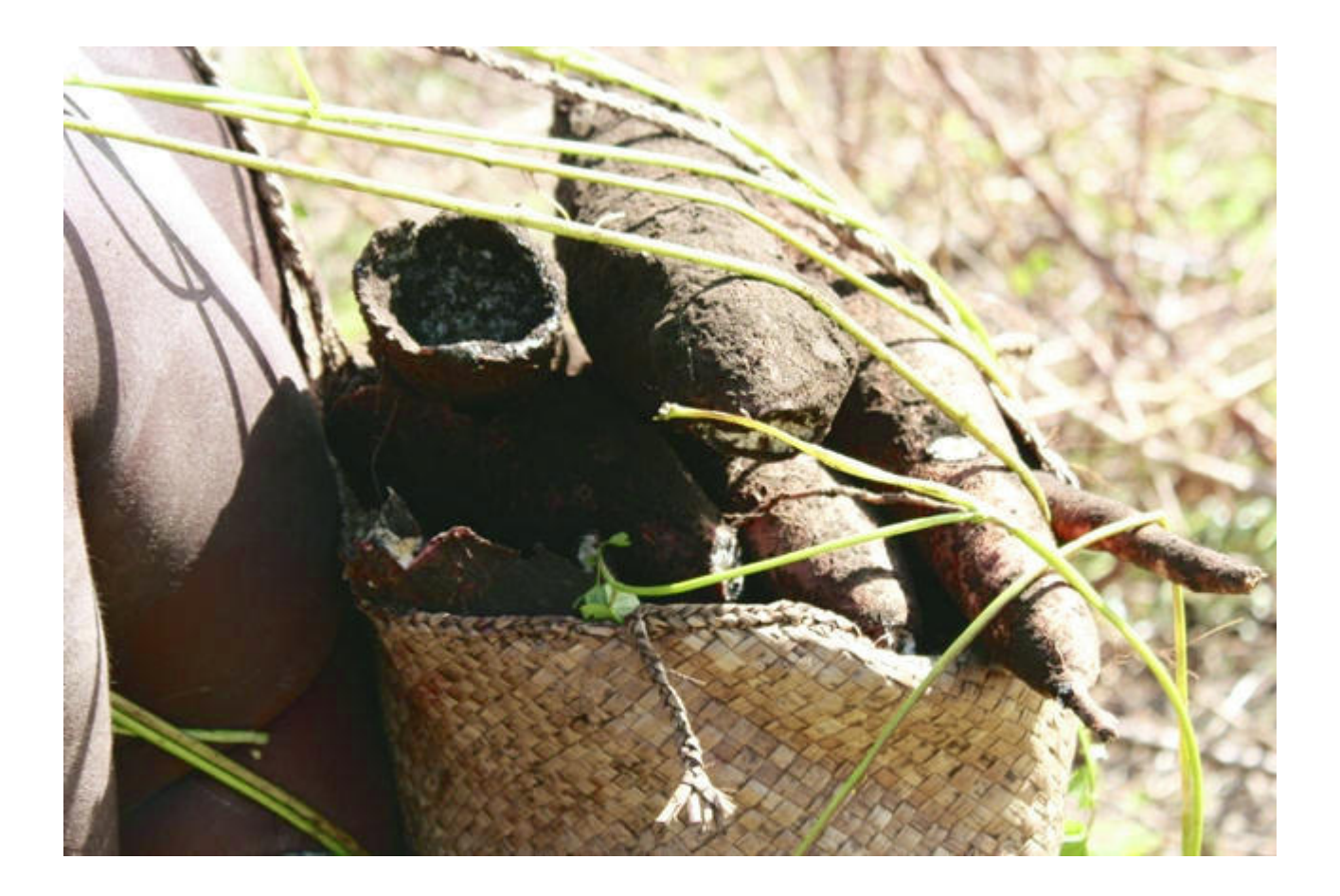

-IMG 7352 IKUNALA VILLAGE MOTHER & DAUGHTER IN THEIR MANIOC OR CASAVA GARDERN.JPG

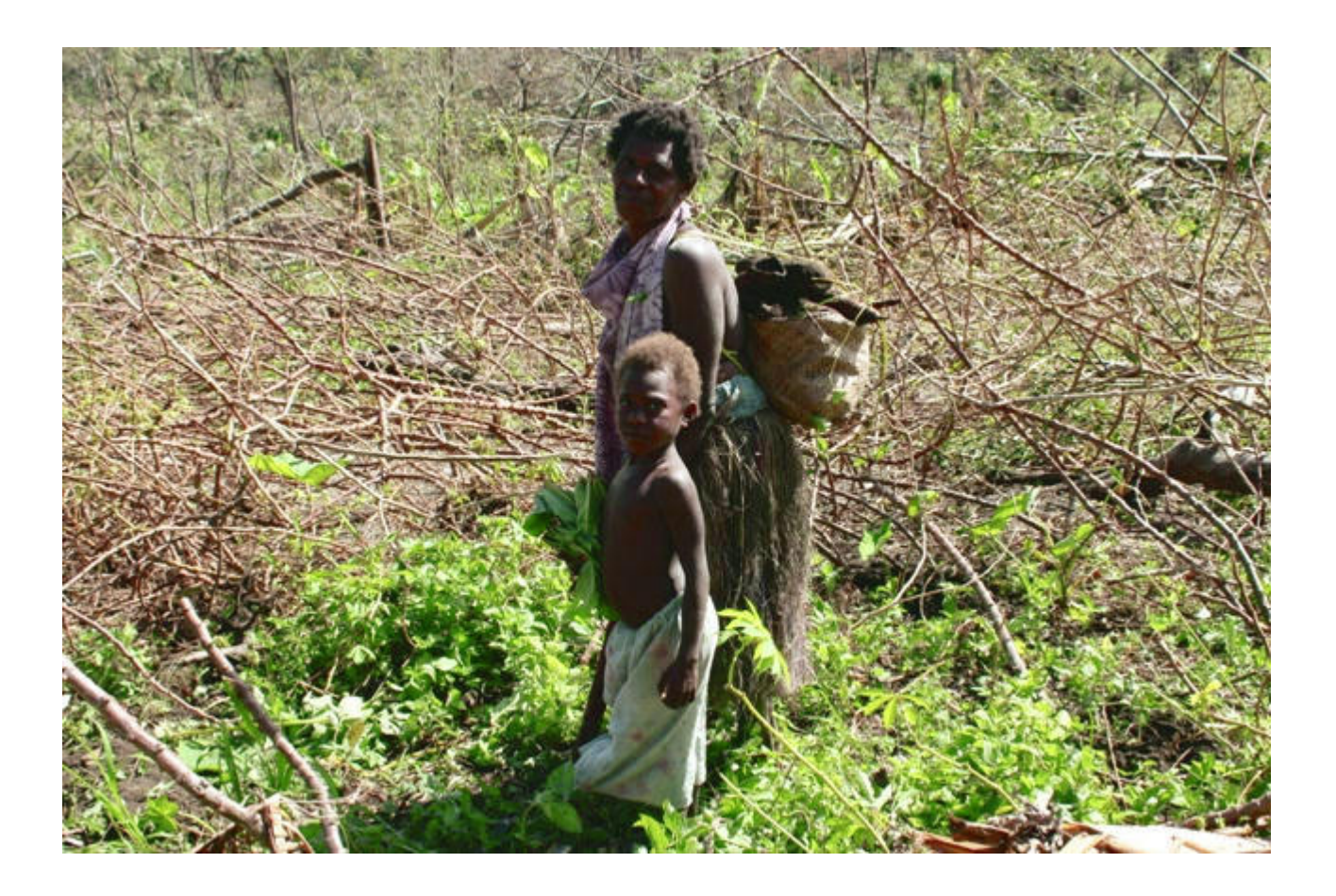

 $-$ IMG\_7363 IANOLOUL VILLAGE SUPPORTING WOODS IN FRONT AND BEHIND.JPG-

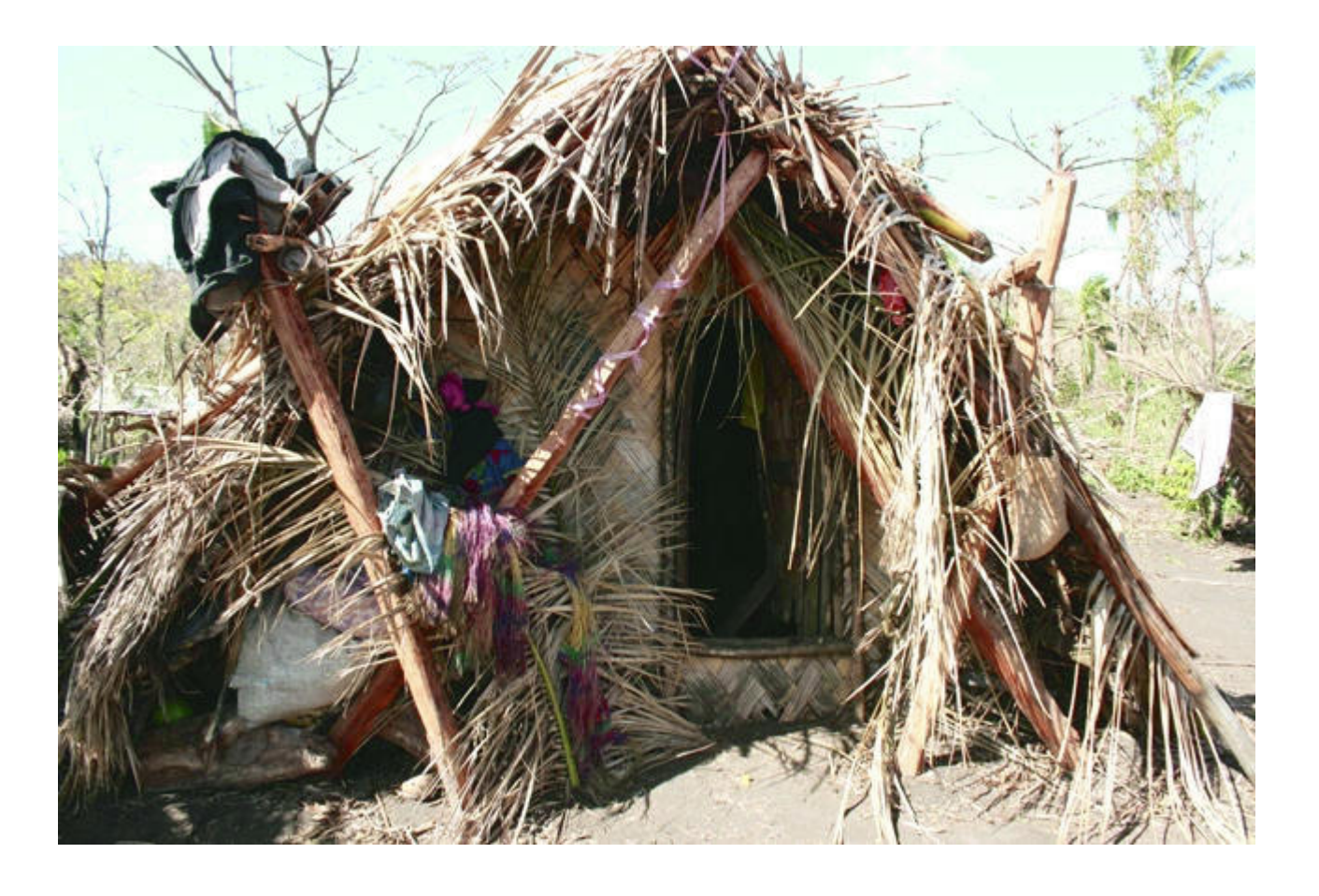

 $-$  IMG  $-$  7466 TANNA BIG BANIAN TREE IN ONE OF THE NAKAMAL.JPG  $-$ 

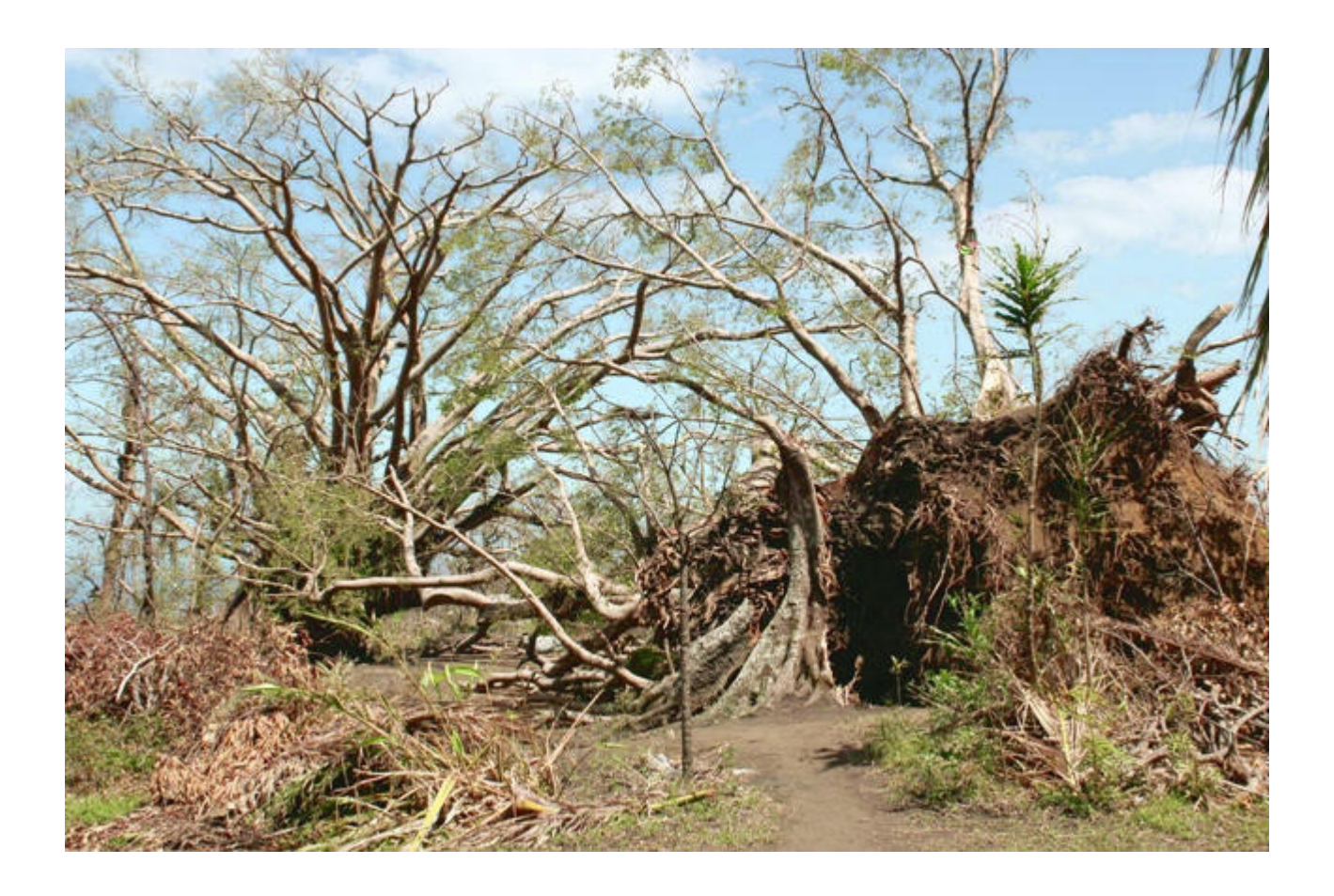

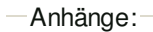

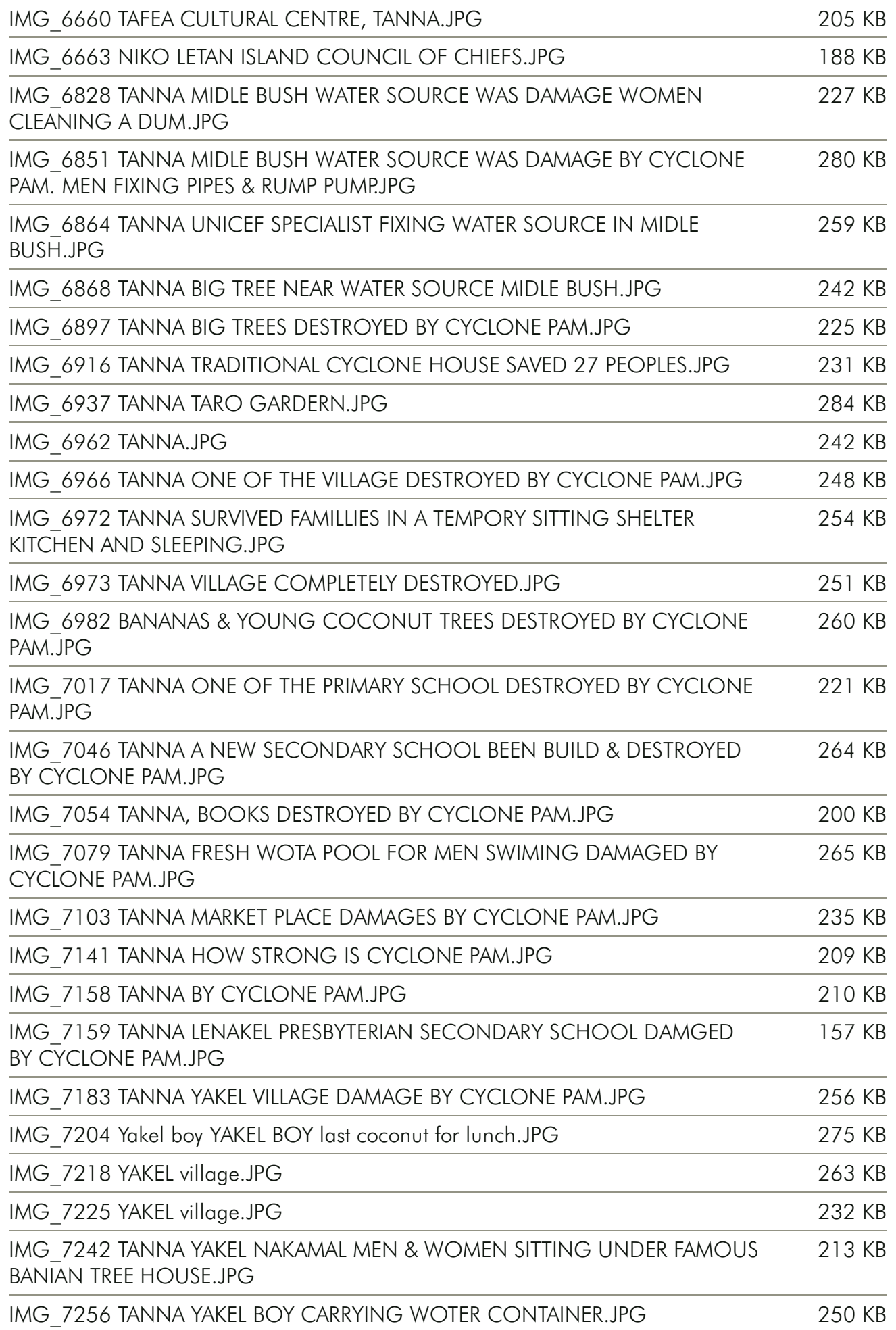

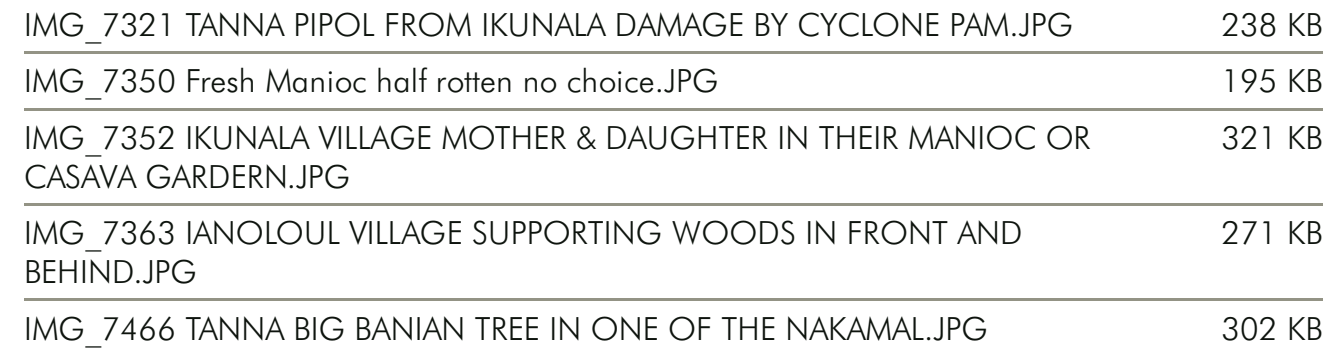